ФИО: Белгородский Валерий Савериницистерство науки и высшего образования Российской Федерации Должность: Ректор ректор редеральное государственное бюджетное образовательное учреждение высшего образования еликальный реракционской постивенный государственный университет им. А.Н. Косыгина (Технологии. Дизайн. Искусство)» Документ подписан простой электронной подписью Информация о владельце: Дата подписания: 18.09.2023 11:04:35 Уникальный программный ключ:

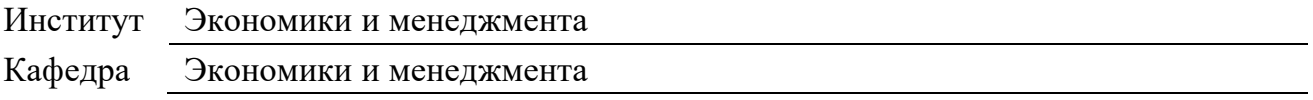

### **РАБОЧАЯ ПРОГРАММА**

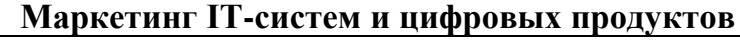

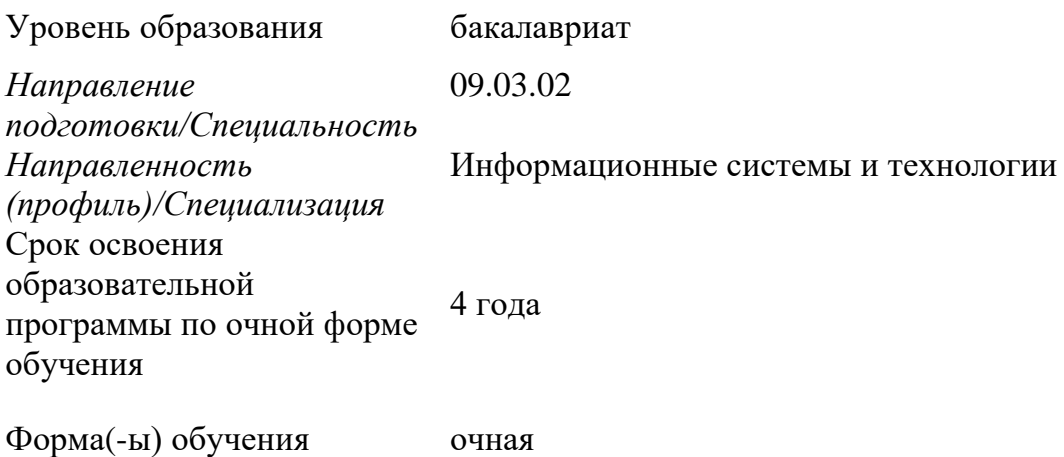

Рабочая программа учебной дисциплины "Маркетинг IT-систем и цифровых продуктов" основной профессиональной образовательной программы высшего образования*,* рассмотрена и одобрена на заседании кафедры, протокол № 6 от 21.02.2023 г.

Разработчик(и) рабочей программы учебной дисциплины/учебного модуля:

1. Доцент А.А. Никольский

Заведующий кафедрой: <sup>2</sup> С.Г. Радько

#### **1. ОБЩИЕ СВЕДЕНИЯ**

Учебная дисциплина «Маркетинг IT-систем и цифровых продуктов» изучается в седьмом семестре.

Курсовая работа/Курсовой проект – не предусмотрен(а)

1.1. Форма промежуточной аттестации:

экзамен

1.2. Место учебной дисциплины в структуре ОПОП

Учебная дисциплина «Маркетинг IT-систем и цифровых продуктов» относится к части, формируемой участниками образовательных отношений.

Основой для освоения дисциплины являются результаты обучения по предшествующим дисциплинам и практикам:

− WEB-технологии в бизнесе.

Результаты обучения по учебной дисциплине, используются при изучении следующих дисциплин и прохождения практик:

Экономическое развитие и цифровая трансформация.

Результаты освоения учебной дисциплины в дальнейшем будут использованы при прохождении учебной/производственной практики и (или) выполнении выпускной квалификационной работы.

#### **2. ЦЕЛИ И ПЛАНИРУЕМЫЕ РЕЗУЛЬТАТЫ ОБУЧЕНИЯ ПО ДИСЦИПЛИНЕ (МОДУЛЮ)**

Целью изучения дисциплины «Маркетинг IT-систем и цифровых продуктов» является:

формирование у студентов знаний, навыков и компетенций, необходимых для организации эффективного продвижения компаний и продуктов в сети Интернет.

− формирование у обучающихся компетенции(-й), установленной(-ых) образовательной программой в соответствии с ФГОС ВО по данной дисциплине/модулю;

Результатом обучения по учебной дисциплине является овладение обучающимися знаниями, умениями, навыками и опытом деятельности, характеризующими процесс формирования компетенции(й) и обеспечивающими достижение планируемых результатов освоения учебной дисциплины.

2.1. Формируемые компетенции, индикаторы достижения компетенций, соотнесённые с планируемыми результатами обучения по дисциплине/модулю:

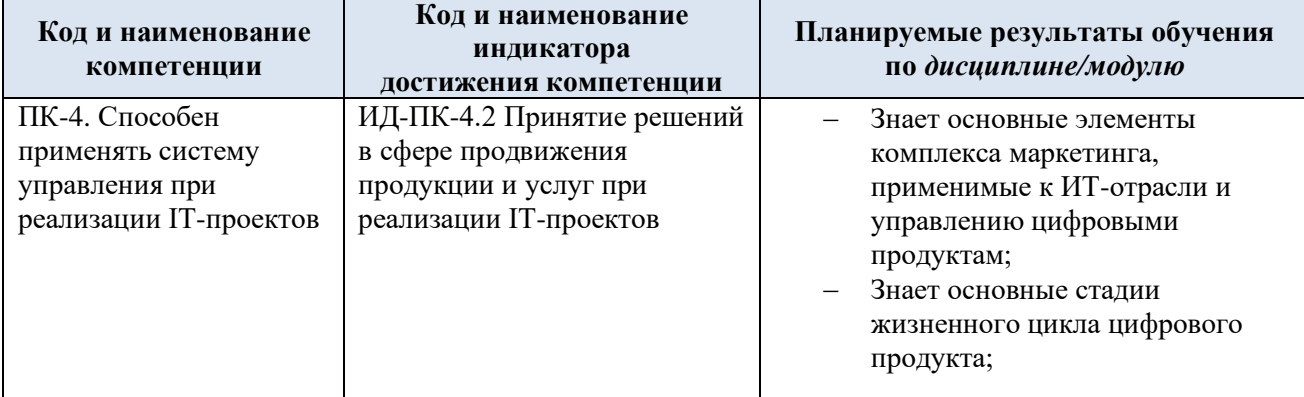

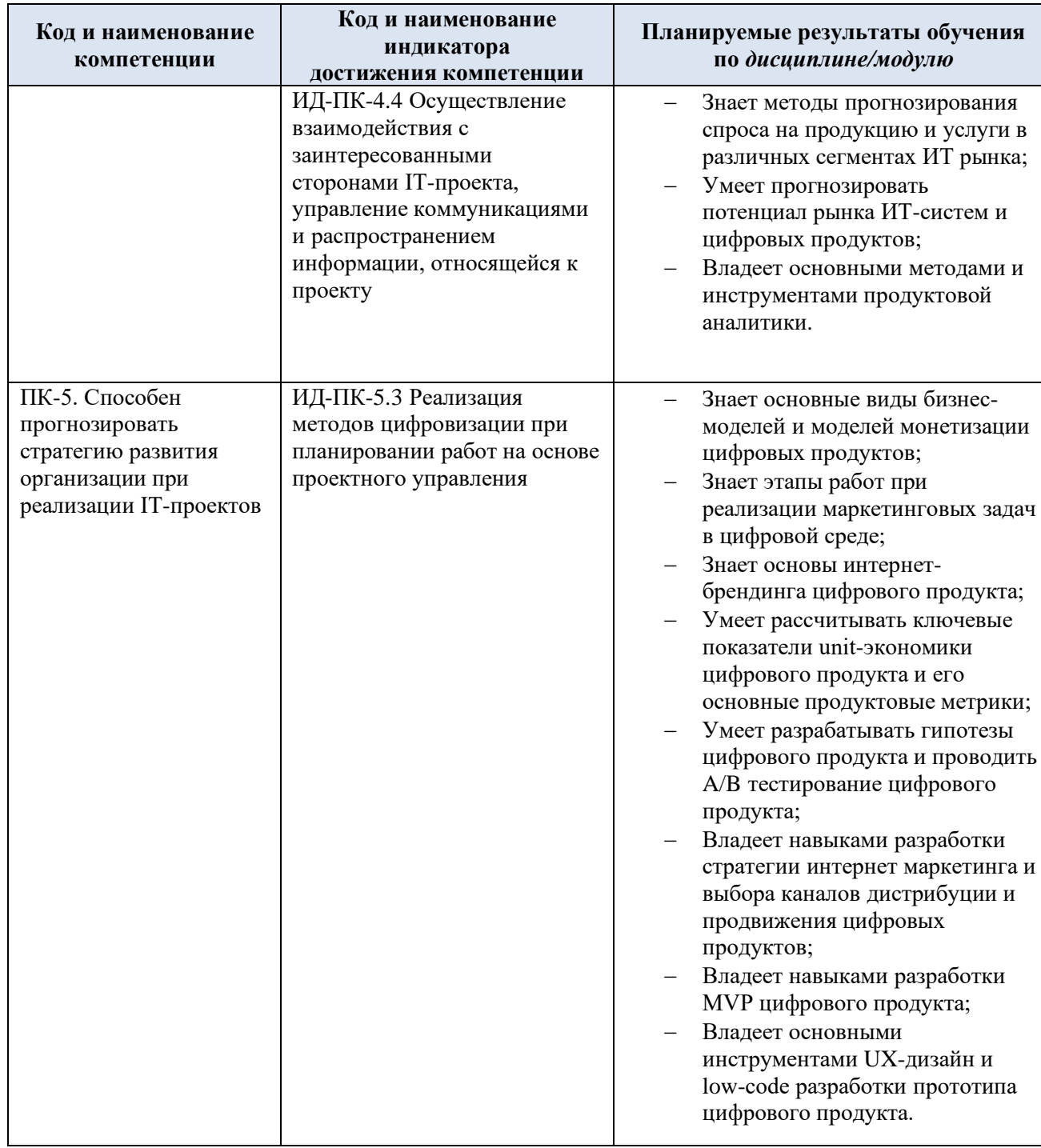

# **3. СТРУКТУРА И СОДЕРЖАНИЕ УЧЕБНОЙ ДИСЦИПЛИНЫ/МОДУЛЯ**

Общая трудоёмкость учебной дисциплины/модуля по учебному плану составляет:

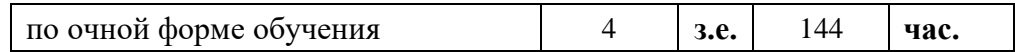

3.1. Структура учебной дисциплины/модуля для обучающихся по видам занятий (очная форма обучения)

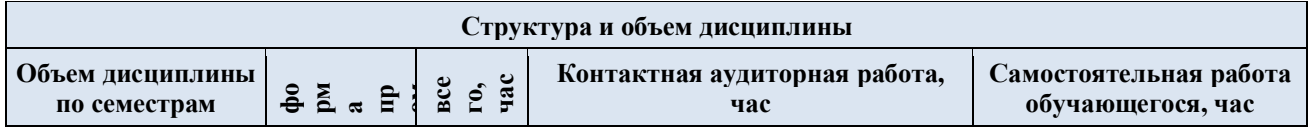

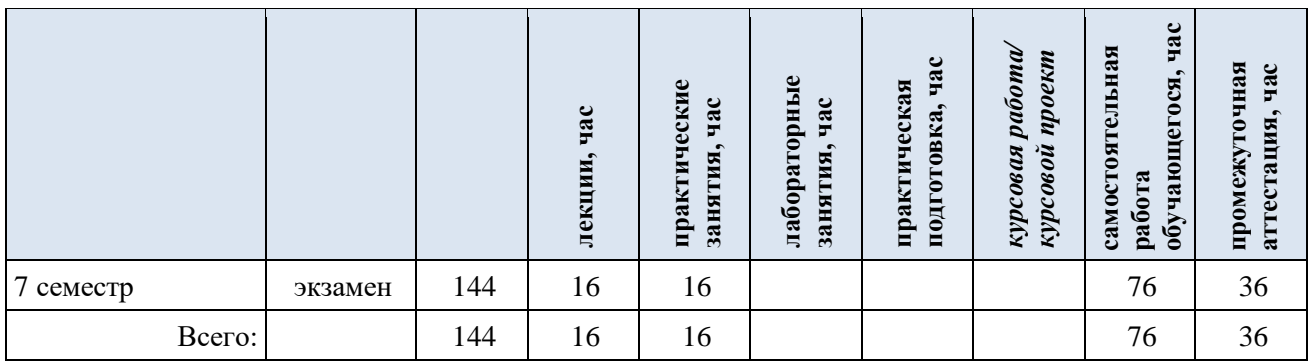

3.2. Структура учебной дисциплины/модуля для обучающихся по видам занятий (очно-заочная форма обучения)

3.3. Структура учебной дисциплины/модуля для обучающихся по видам занятий (заочная форма обучения)

3.4. Структура учебной дисциплины/модуля для обучающихся по разделам и темам дисциплины: (очная форма обучения)

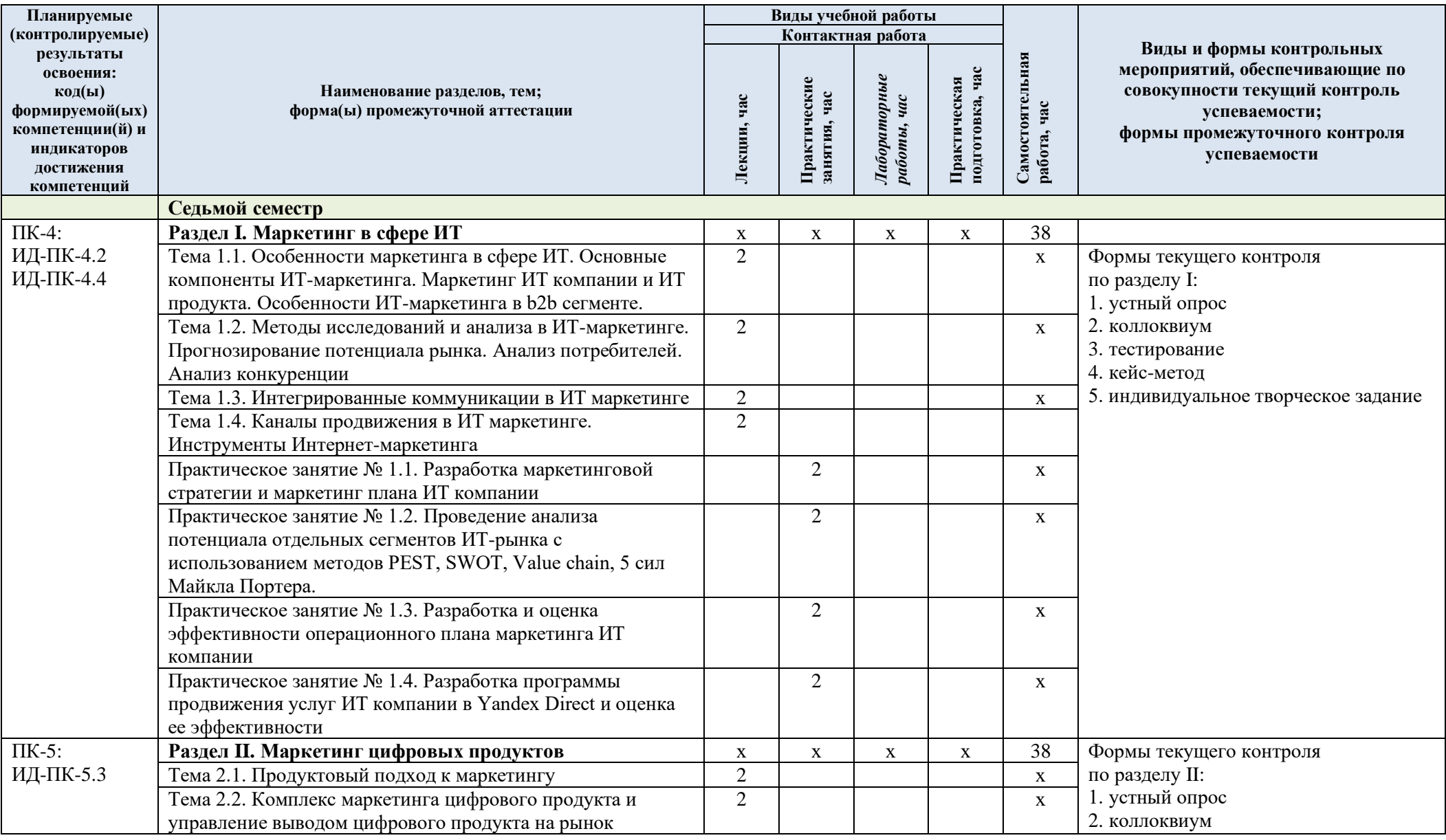

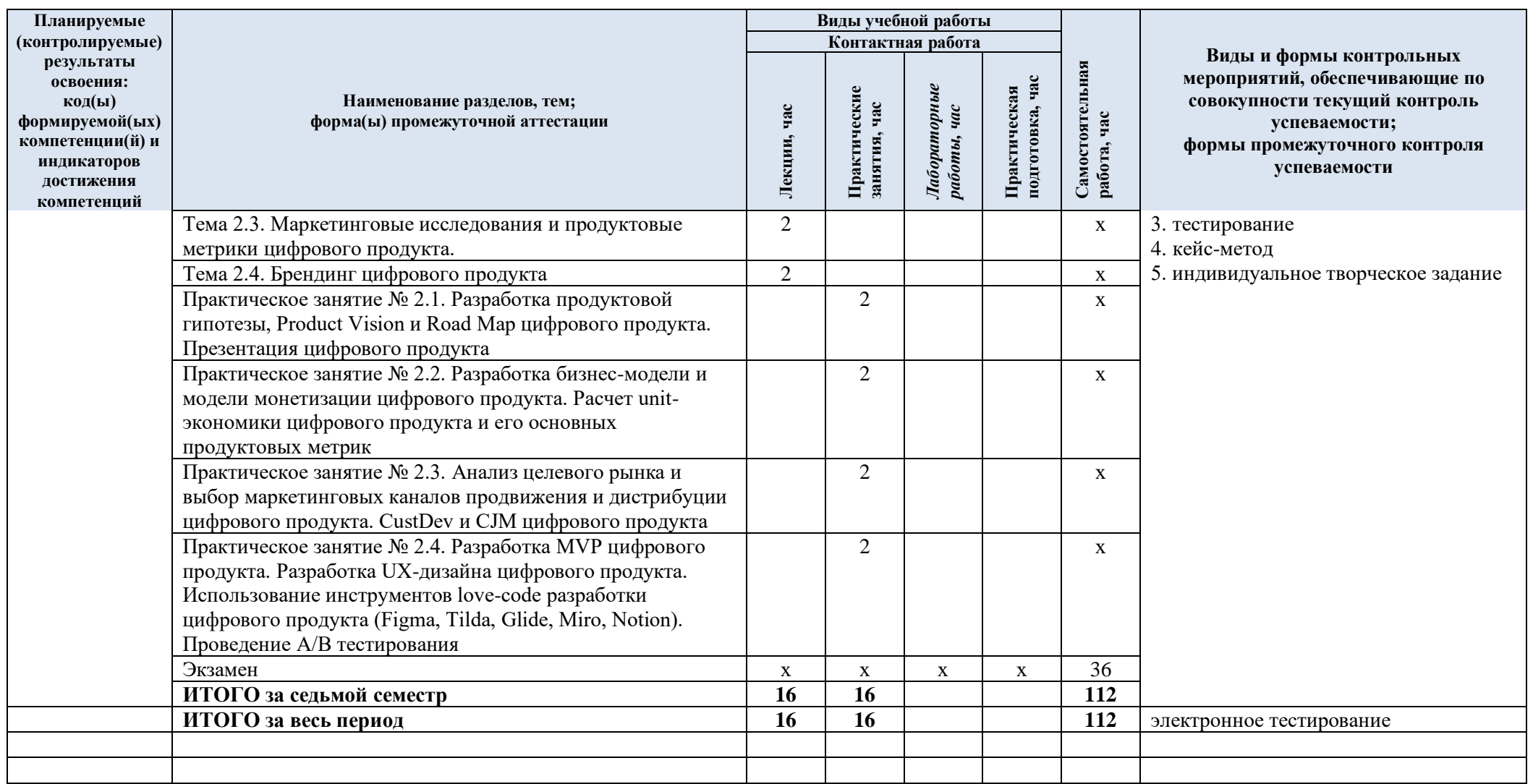

| № пп                 | Наименование раздела и<br>темы дисциплины                                                                                                    | Содержание раздела (темы)                                                                                                    |
|----------------------|----------------------------------------------------------------------------------------------------|----------------------------------------------------------------------------------------------------|
|                      |                                                                                                    |                                                                                                    |
| Раздел I<br>Тема 1.1 | Маркетинг в сфере ИТ<br>Особенности маркетинга в<br>сфере ИТ. Основные<br>компоненты ИТ-маркетинга.<br>Маркетинг ИТ компании и<br>ИТ продукта. Особенности<br>ИТ-маркетинга в b2b<br>сегменте | Традиционный маркетинг. Модель «маркетинг-микс».<br>Модель 7С. Позиционирование. Интернет-маркетинг.<br>Маркетинг ИТ компании и ИТ продукта. Особенности<br>ценообразования в ИТ. Метод «справедливой цены».<br>Карта ценности (value map). Ценообразование на услуги по<br>разработке программного обеспечения на заказ.<br>Ценообразование на услуги по разработке программного<br>обеспечения на заказ. Ценообразование в рамках<br>продуктовой модели (продажа лицензии). Бесплатное<br>программное обеспечение. Каналы распределения<br>программных продуктов и ИТ-услуг. Общая<br>характеристика каналов распределения на ИТ-рынке.<br>Каналы распределения аппаратного обеспечения. Каналы<br>распределения программного обеспечения. Каналы<br>распределения ИТ-услуг. Особенности ИТ-маркетинга в<br>b2b сегменте. Продвижение в интернете. Специфика<br>продаж программного продукта. Основные этапы процесса<br>продаж программного продукта. Информационная и<br>программная поддержка процесса продаж. Организация<br>маркетинговой деятельности в ИТ-компании.<br>Концептуальная схема трех уровней маркетинга в ИТ-<br>компании. Стратегический уровень маркетинга в ИТ-<br>компании. Тактический уровень маркетинга в ИТ-<br>компании. Операционный уровень маркетинга в ИТ-<br>компании. Востребованные ИТ-специальности. Требуемые<br>компетенции маркетинговых должностей. Виды<br>маркетинговых планов в ИТ компании. Основные разделы<br>и содержание плана маркетинга. |
| Тема 1.2<br>Тема 1.3 | Методы исследований и<br>анализа в ИТ-маркетинге.<br>Прогнозирование<br>потенциала рынка. Анализ<br>потребителей. Анализ<br>конкуренции<br>Интегрированные<br>коммуникации в ИТ<br>маркетинге | Количественные и качественные методы маркетинговых<br>исследований. Прогнозирование потенциала рынка. PEST<br>анализ. SWOT анализ. модель Value chain. Анализ<br>конкуренции. Модель 5 сил Майкла Портера. Анализ<br>потребителей. Анализ продукта и целевой аудитории.<br>Портреты клиентов. Анализ конкурентов в интернете.<br>УТП, портрет аудитории, пользовательский опыт.<br>Маркетинговые коммуникации в сфере ИТ. Реклама на<br>рынке программных продуктов и ИТ-услуг. Реклама в сети<br>Интернет. Особенности PR в сфере ИТ. Основные целевые<br>аудитории ИТ-компаний и каналы воздействия. PR-<br>инструменты. Прямой маркетинг на рынке программных<br>продуктов и ИТ услуг. Стимулирование продаж на рынке<br>программных продуктов и ИТ-услуг. Выставочная<br>деятельность на рынке программных продуктов и ИТ-<br>услуг. Сторителлинг на рынке программных продуктов и<br>ИТ-услуг. Брендирование на рынке программных<br>продуктов и ИТ-услуг. Особенности маркетинговых<br>коммуникаций.                                                                                                    |
| Тема 1.4             | Каналы продвижения в ИТ<br>маркетинге. Инструменты<br>Интернет-маркетинга                                                                                                    | Традиционные рекламные носители. Понятие Rich-media<br>формата рекламы в сети. E-mail маркетинг. PR-<br>мероприятия. Вирусный маркетинг. Понятие контекстной                                                                                                    |

3.5. Краткое содержание учебной дисциплины

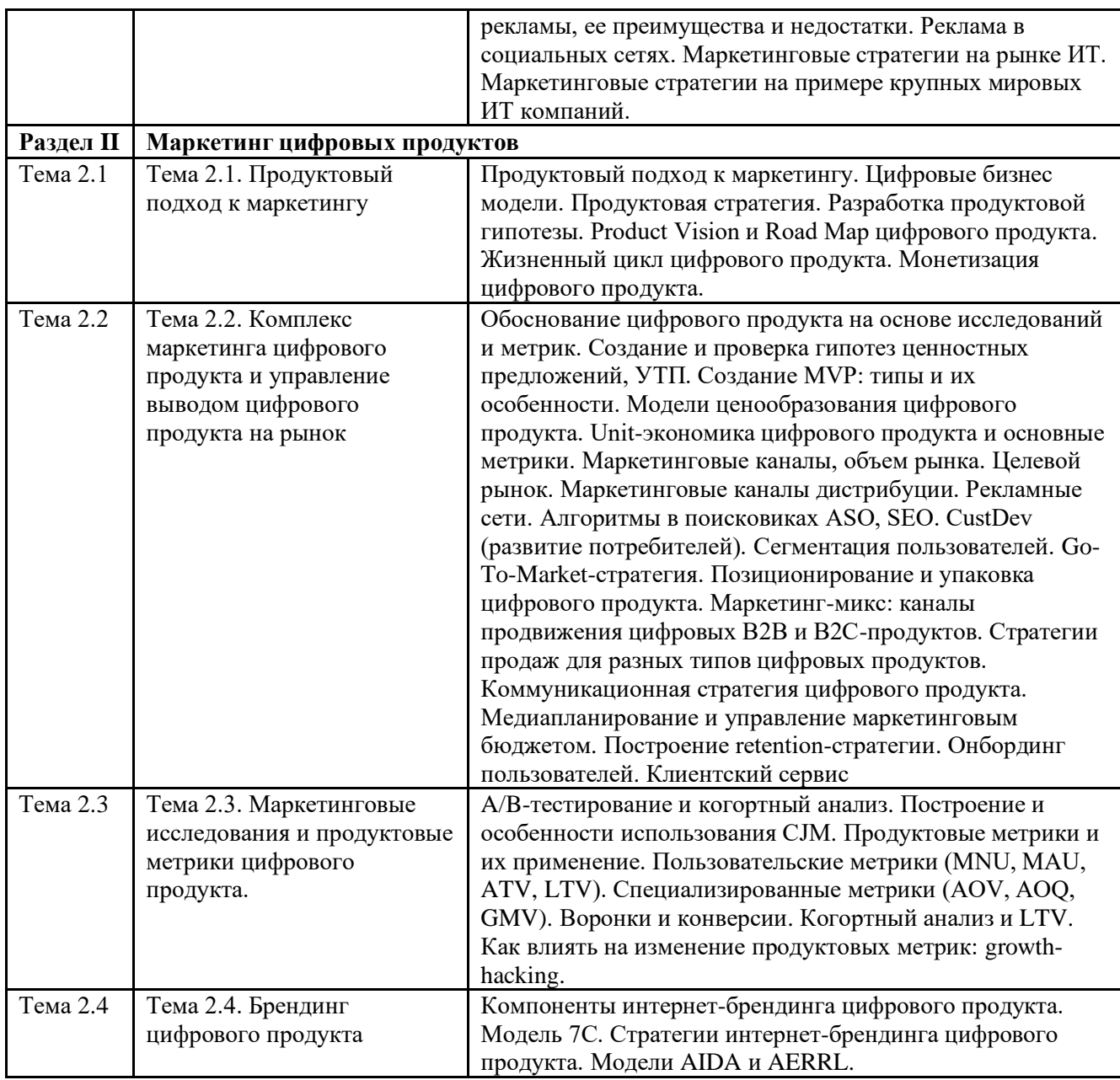

#### 3.6. Организация самостоятельной работы обучающихся

Самостоятельная работа студента – обязательная часть образовательного процесса, направленная на развитие готовности к профессиональному и личностному самообразованию, на проектирование дальнейшего образовательного маршрута и профессиональной карьеры.

Самостоятельная работа обучающихся по дисциплине организована как совокупность аудиторных и внеаудиторных занятий и работ, обеспечивающих успешное освоение дисциплины.

Аудиторная самостоятельная работа обучающихся по дисциплине выполняется на учебных занятиях под руководством преподавателя и по его заданию*.* Аудиторная самостоятельная работа обучающихся входит в общий объем времени, отведенного учебным планом на аудиторную работу, и регламентируется расписанием учебных занятий.

Внеаудиторная самостоятельная работа обучающихся – планируемая учебная, научноисследовательская, практическая работа обучающихся, выполняемая во внеаудиторное время по заданию и при методическом руководстве преподавателя, но без его непосредственного участия, расписанием учебных занятий не регламентируется.

Внеаудиторная самостоятельная работа обучающихся включает в себя:

- − подготовку к лекциям и практическим занятиям;
- − изучение тем, не выносимых на лекции и практические занятия самостоятельно;

изучение теоретического и практического материала по рекомендованным источникам;

- подготовка к выполнению ситуационных задач (кейс-заданий);
- − подготовка к сдаче тестов;
- − подготовка эссе и презентаций;
- − выполнение индивидуальных творческих заданий;
- − подготовка к промежуточной аттестации в течение семестра.

Самостоятельная работа обучающихся с участием преподавателя в форме иной контактной работы предусматривает групповую и (или) индивидуальную работу с обучающимися и включает в себя:

проведение индивидуальных и групповых консультаций по отдельным темам/разделам дисциплины;

проведение консультаций перед зачетом по необходимости.

Перечень разделов/тем, полностью или частично отнесенных на самостоятельное изучение с последующим контролем:

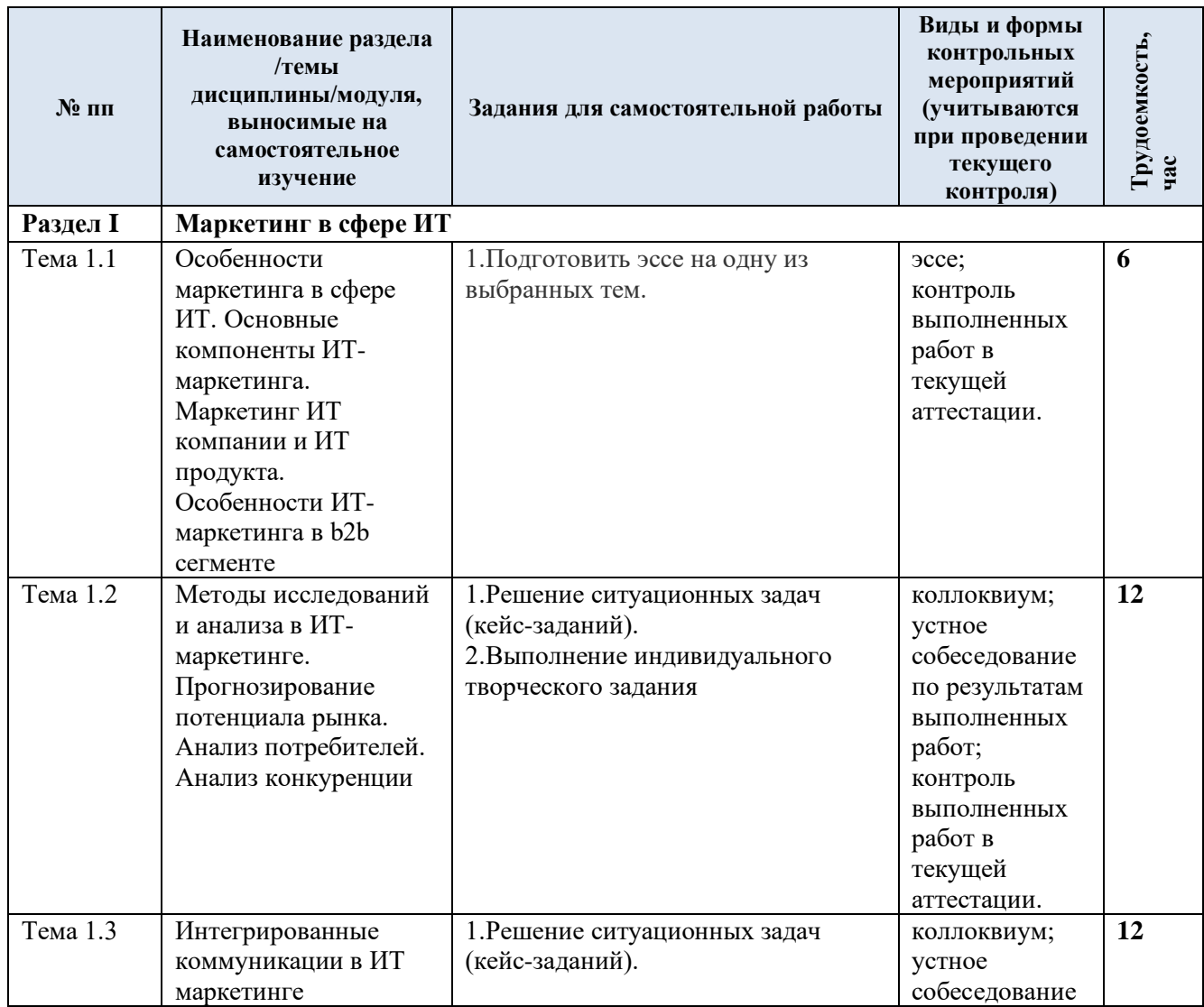

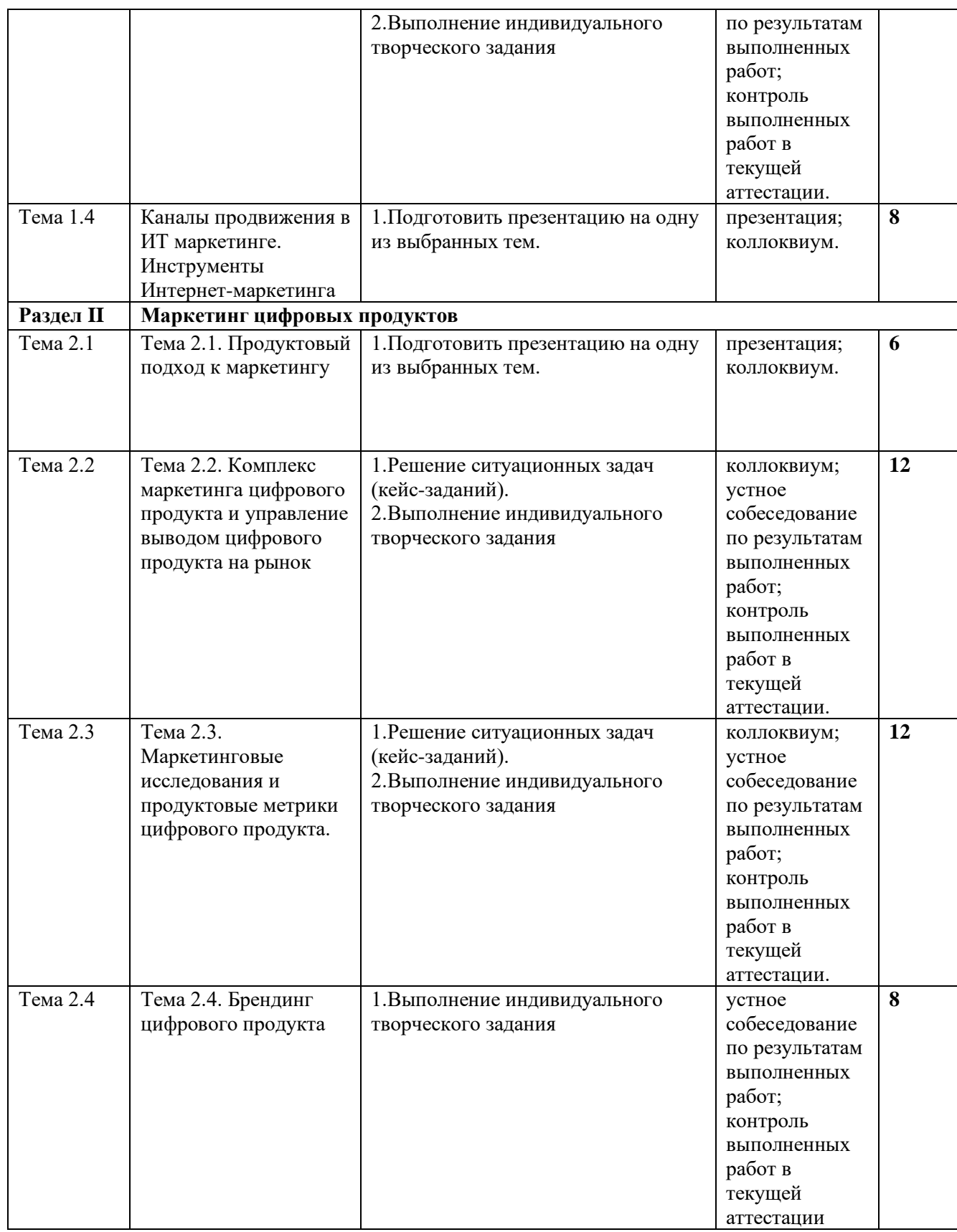

3.7. Применение электронного обучения, дистанционных образовательных технологий

Реализация программы учебной дисциплины с применением электронного обучения и дистанционных образовательных технологий регламентируется действующими локальными актами университета.

В электронную образовательную среду перенесены отдельные виды учебной деятельности:

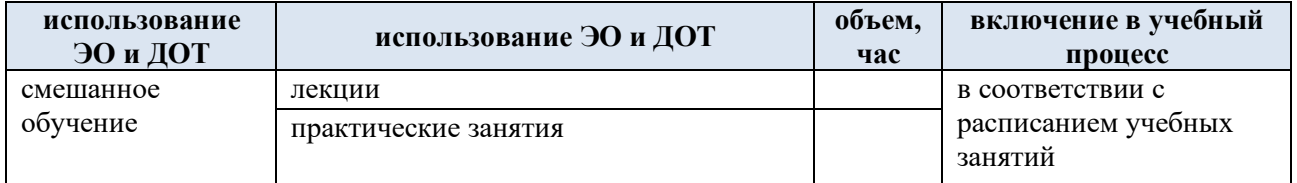

### **4. РЕЗУЛЬТАТЫ ОБУЧЕНИЯ ПО ДИСЦИПЛИНЕ, КРИТЕРИИ ОЦЕНКИ УРОВНЯ СФОРМИРОВАННОСТИ КОМПЕТЕНЦИЙ, СИСТЕМА И ШКАЛА ОЦЕНИВАНИЯ**

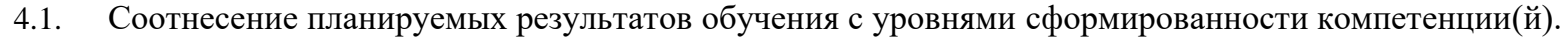

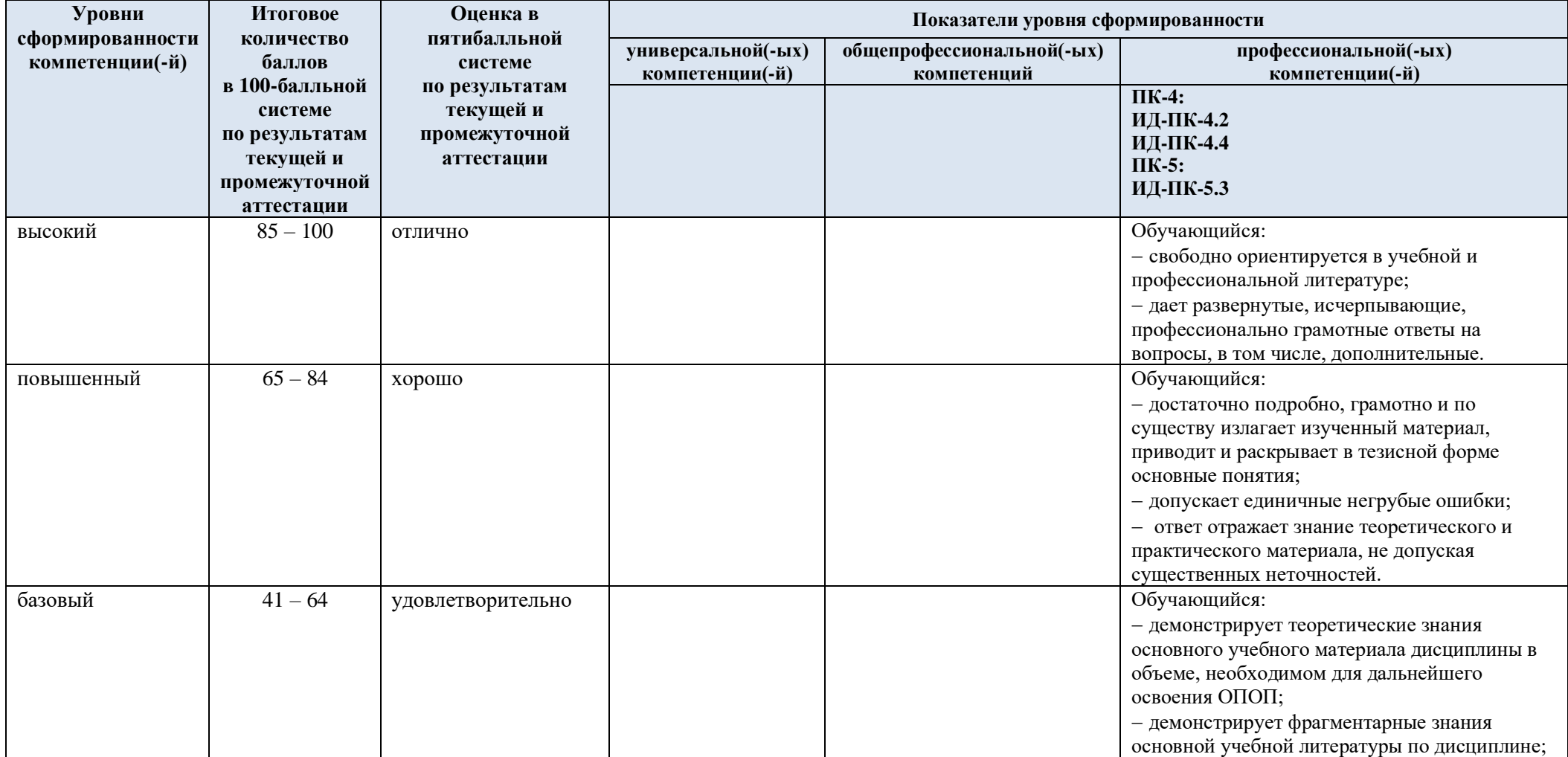

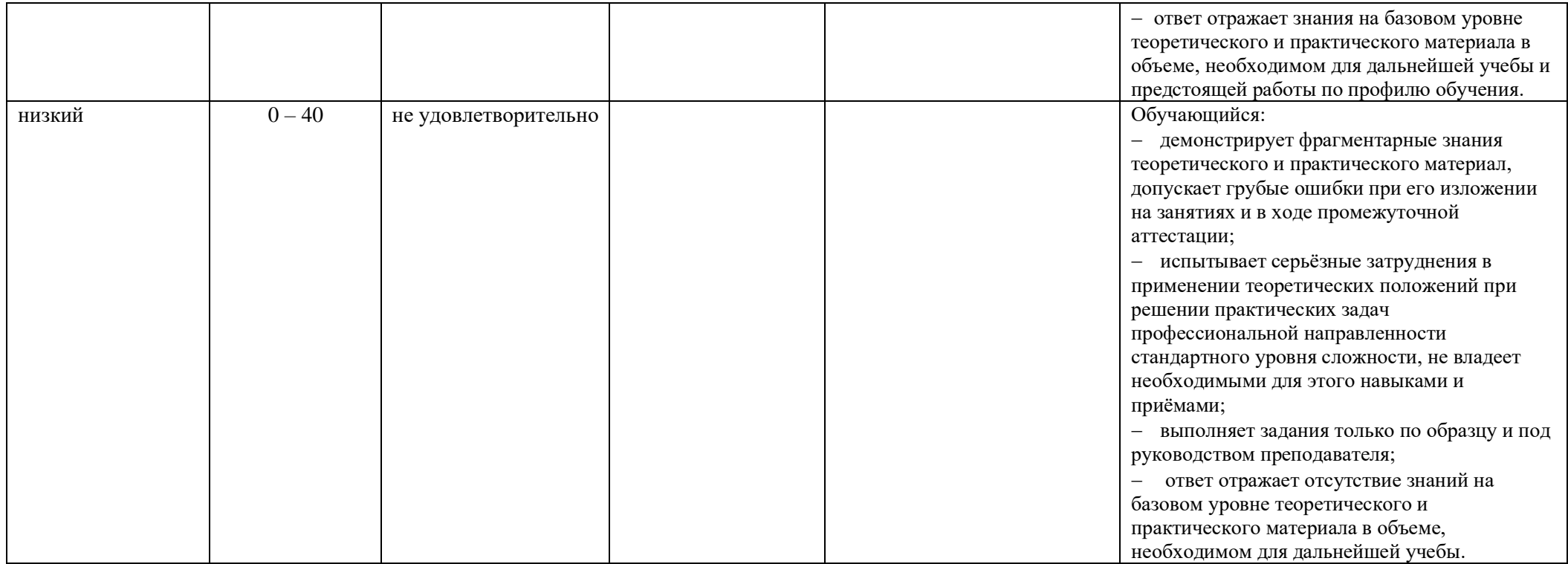

### **5. ОЦЕНОЧНЫЕ СРЕДСТВА ДЛЯ ТЕКУЩЕГО КОНТРОЛЯ УСПЕВАЕМОСТИ И ПРОМЕЖУТОЧНОЙ АТТЕСТАЦИИ, ВКЛЮЧАЯ САМОСТОЯТЕЛЬНУЮ РАБОТУ ОБУЧАЮЩИХСЯ**

При проведении контроля самостоятельной работы обучающихся, текущего контроля и промежуточной аттестации по учебной дисциплине «Маркетинг IT-систем и цифровых продуктов» проверяется уровень сформированности у обучающихся компетенций и запланированных результатов обучения по дисциплине*,* указанных в разделе 2 настоящей программы.

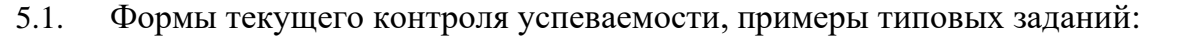

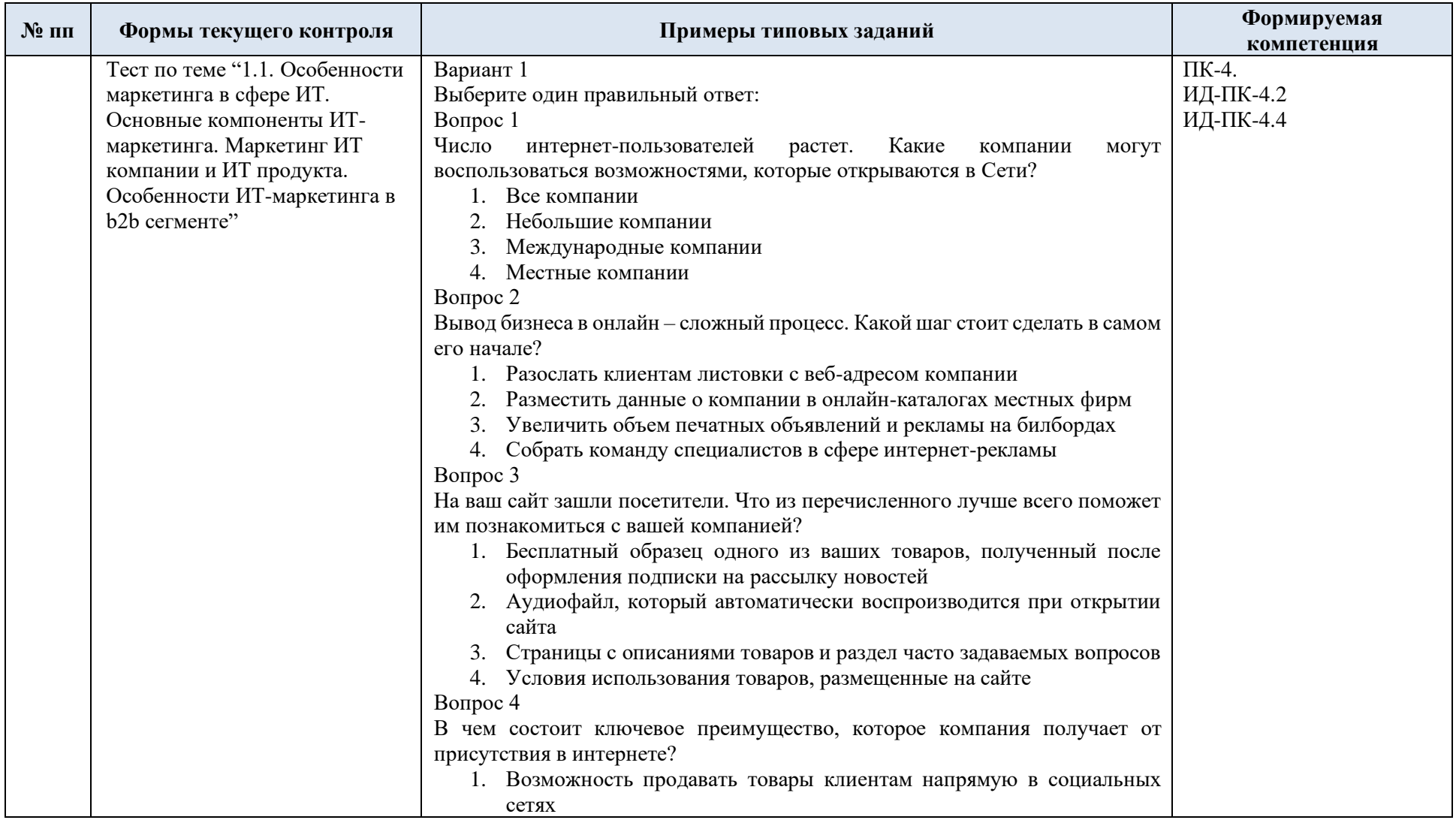

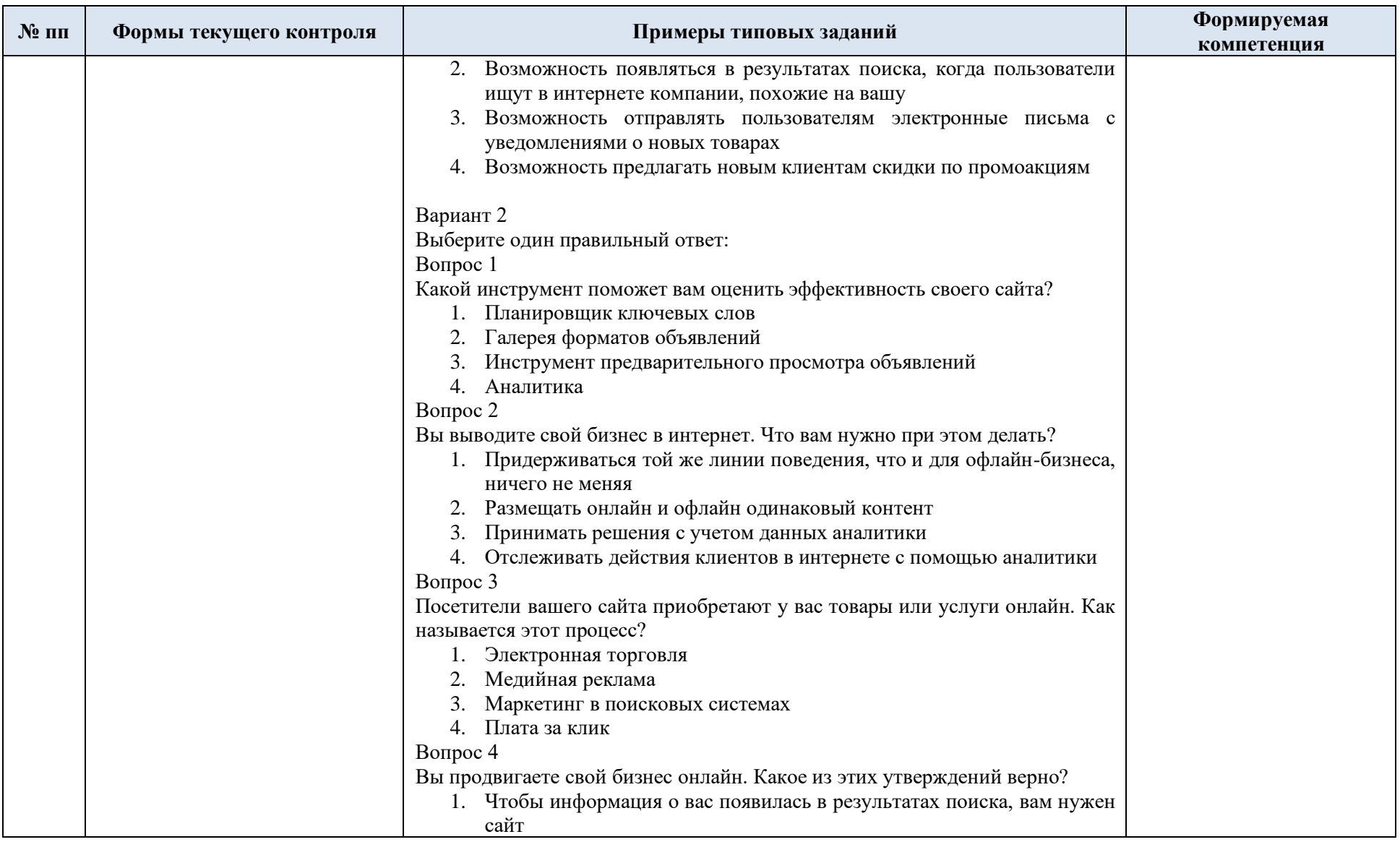

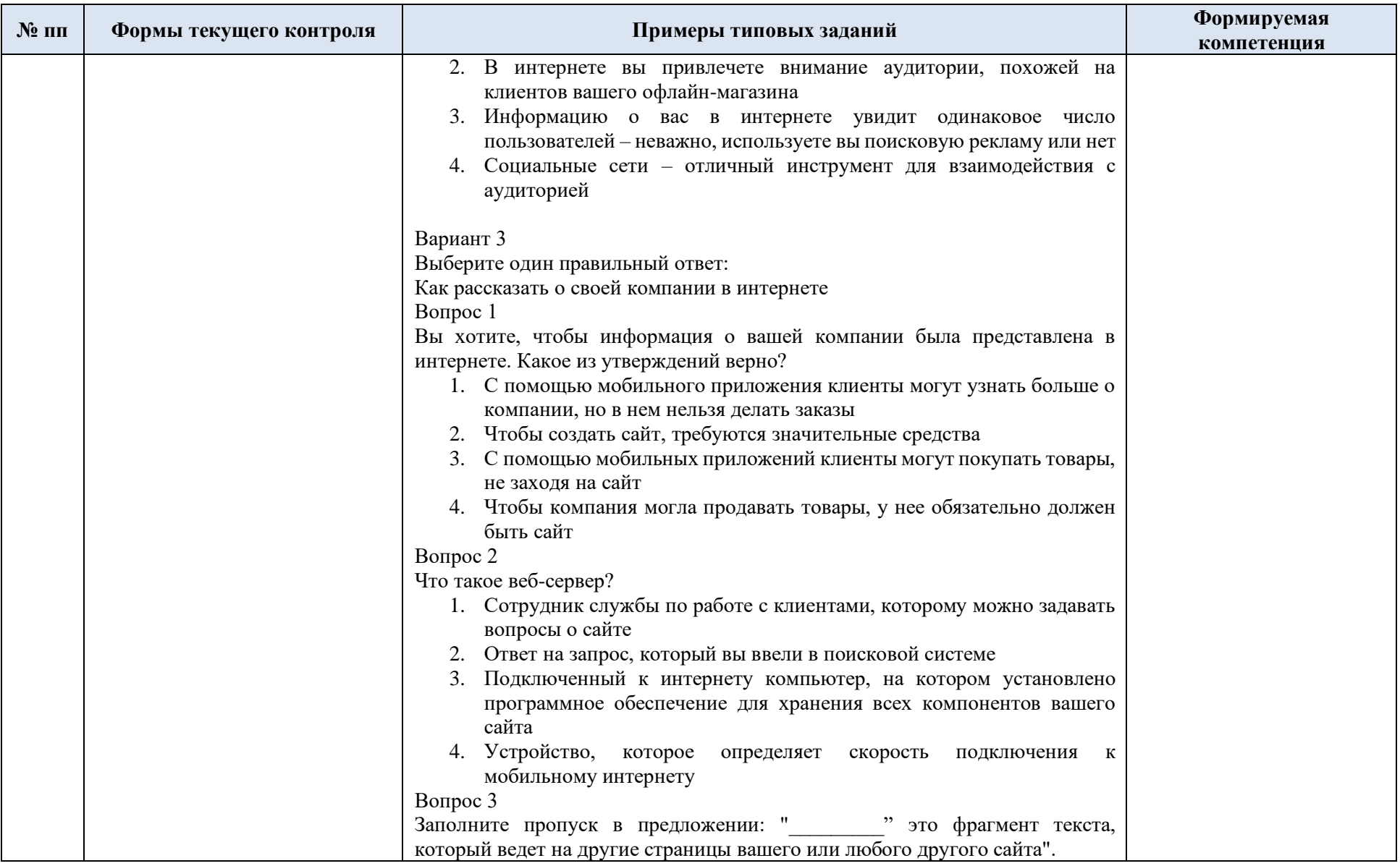

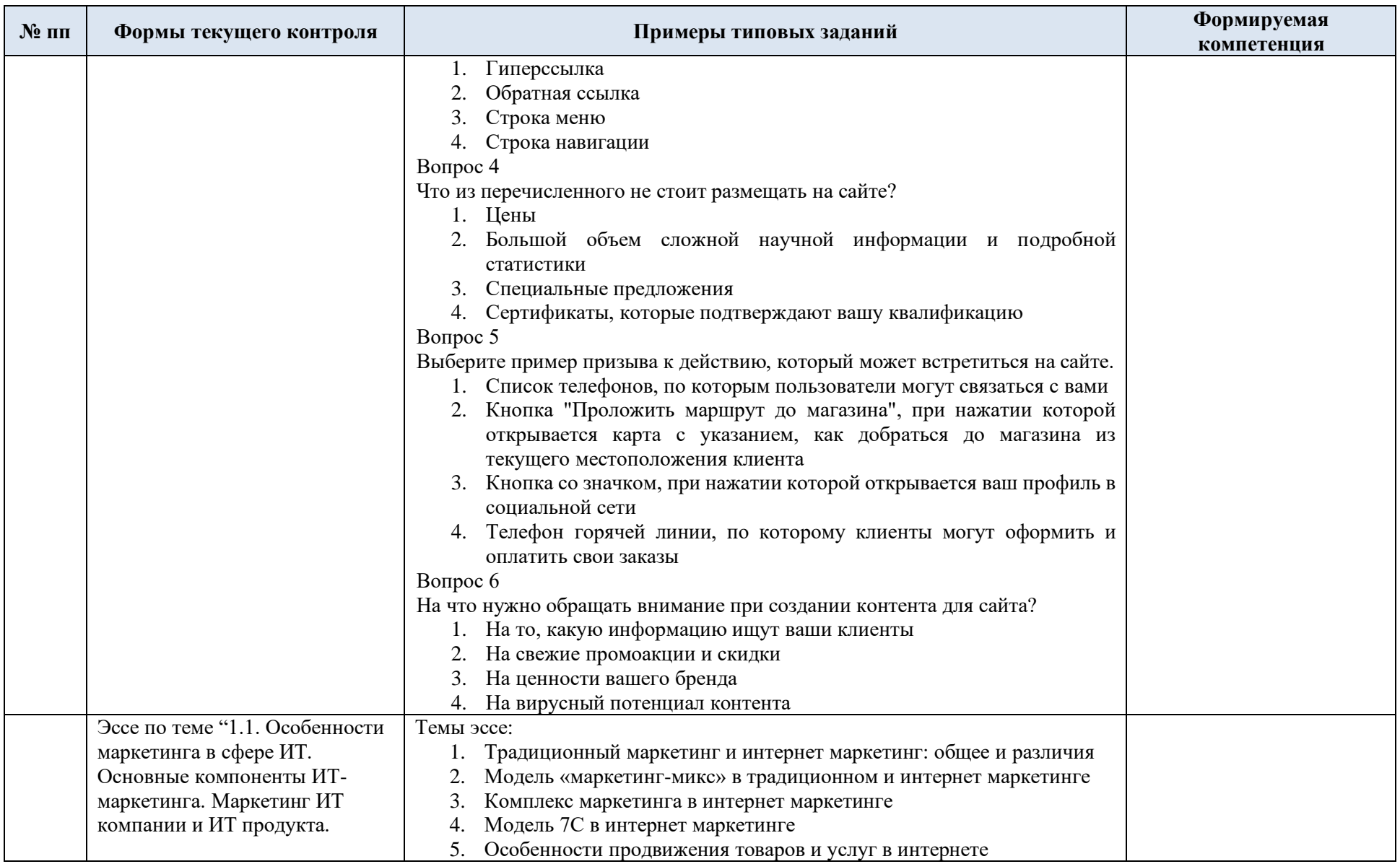

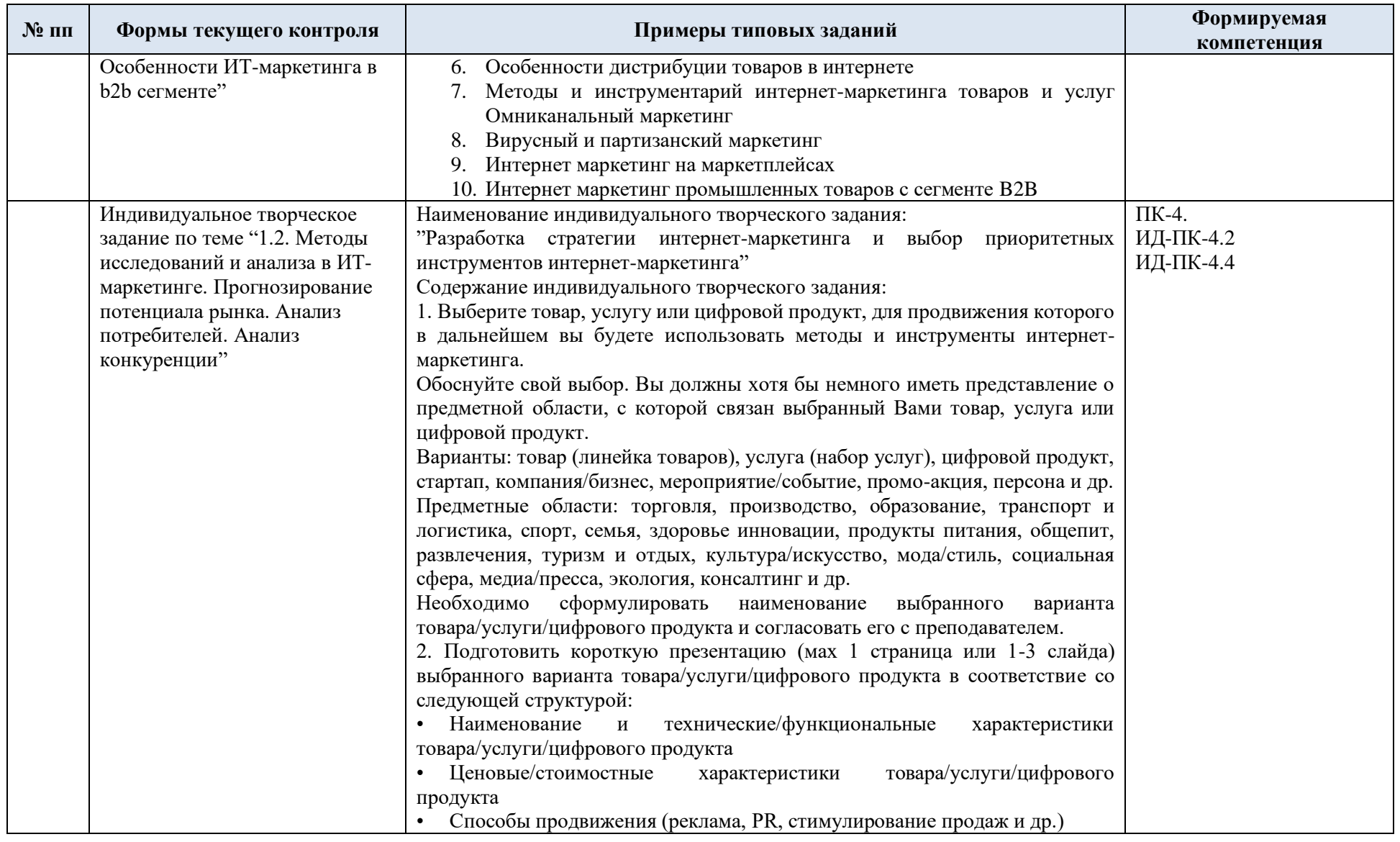

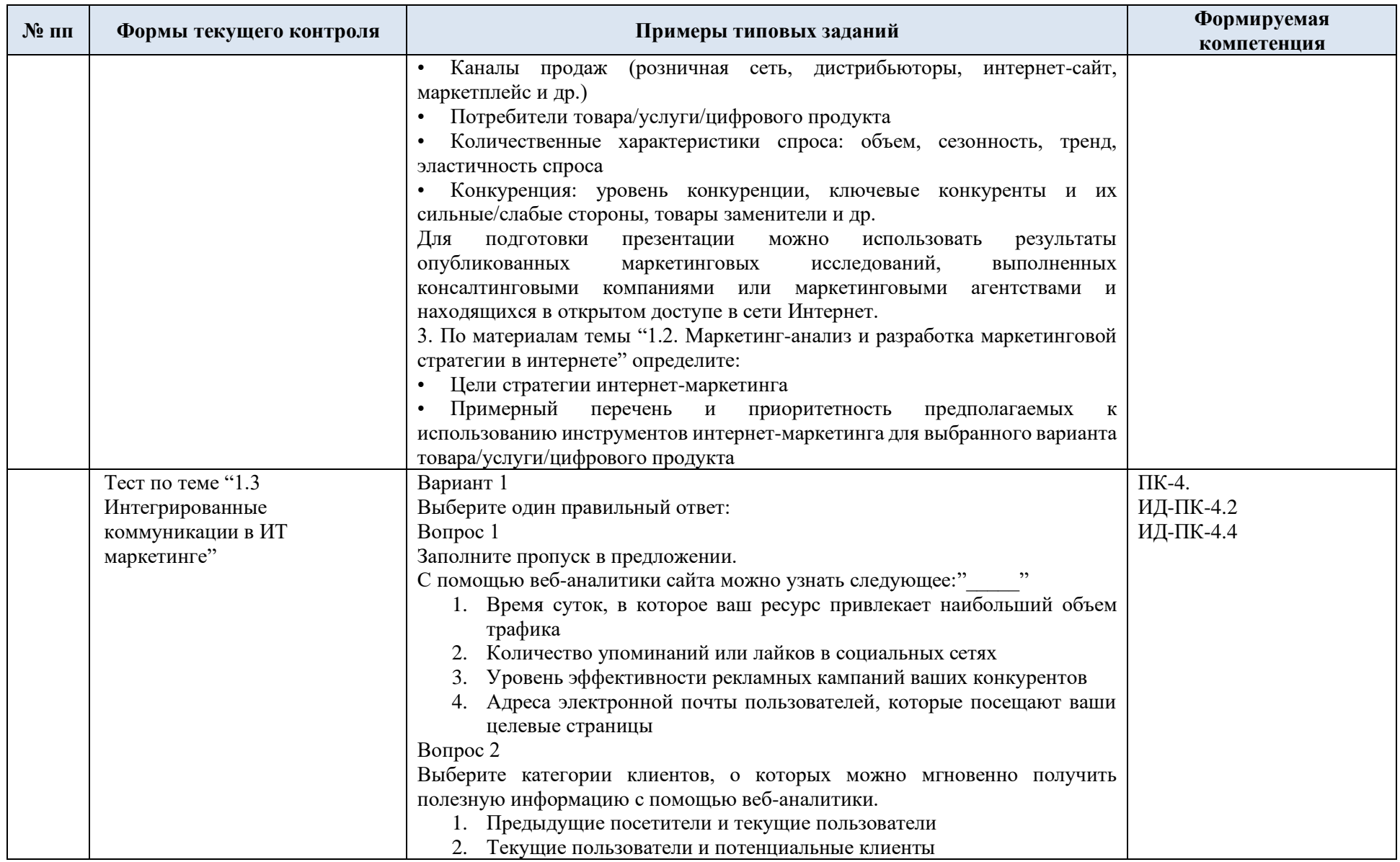

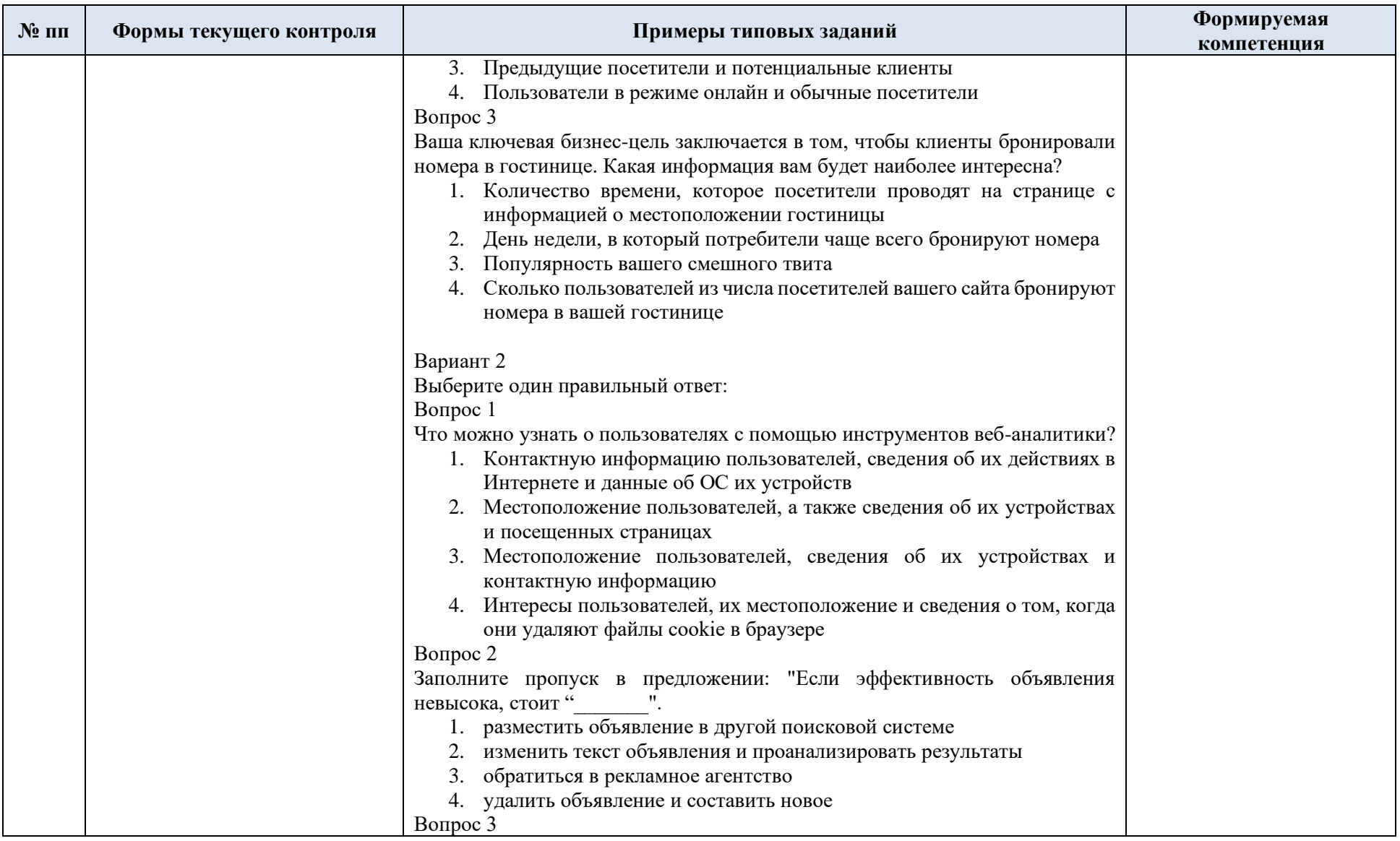

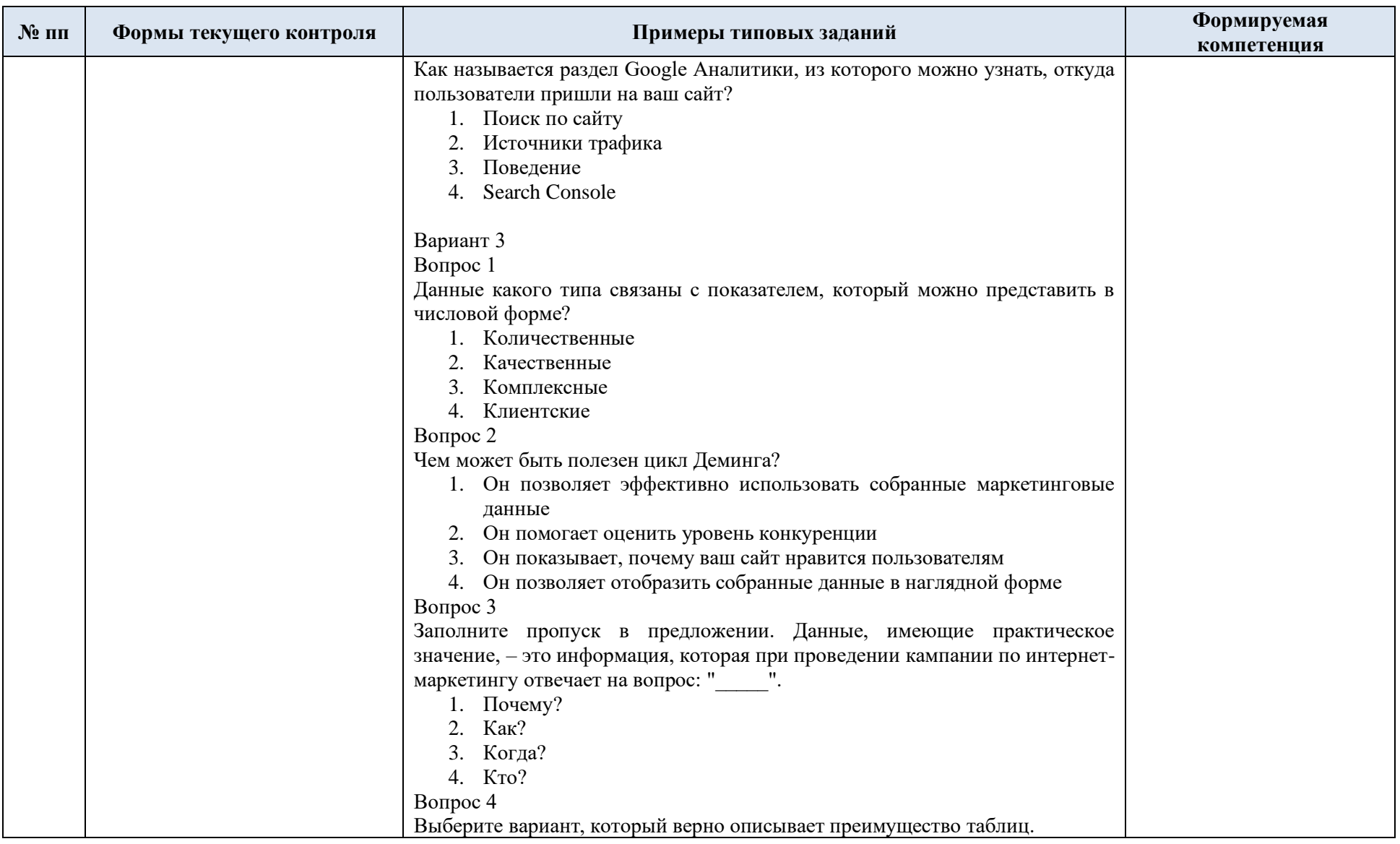

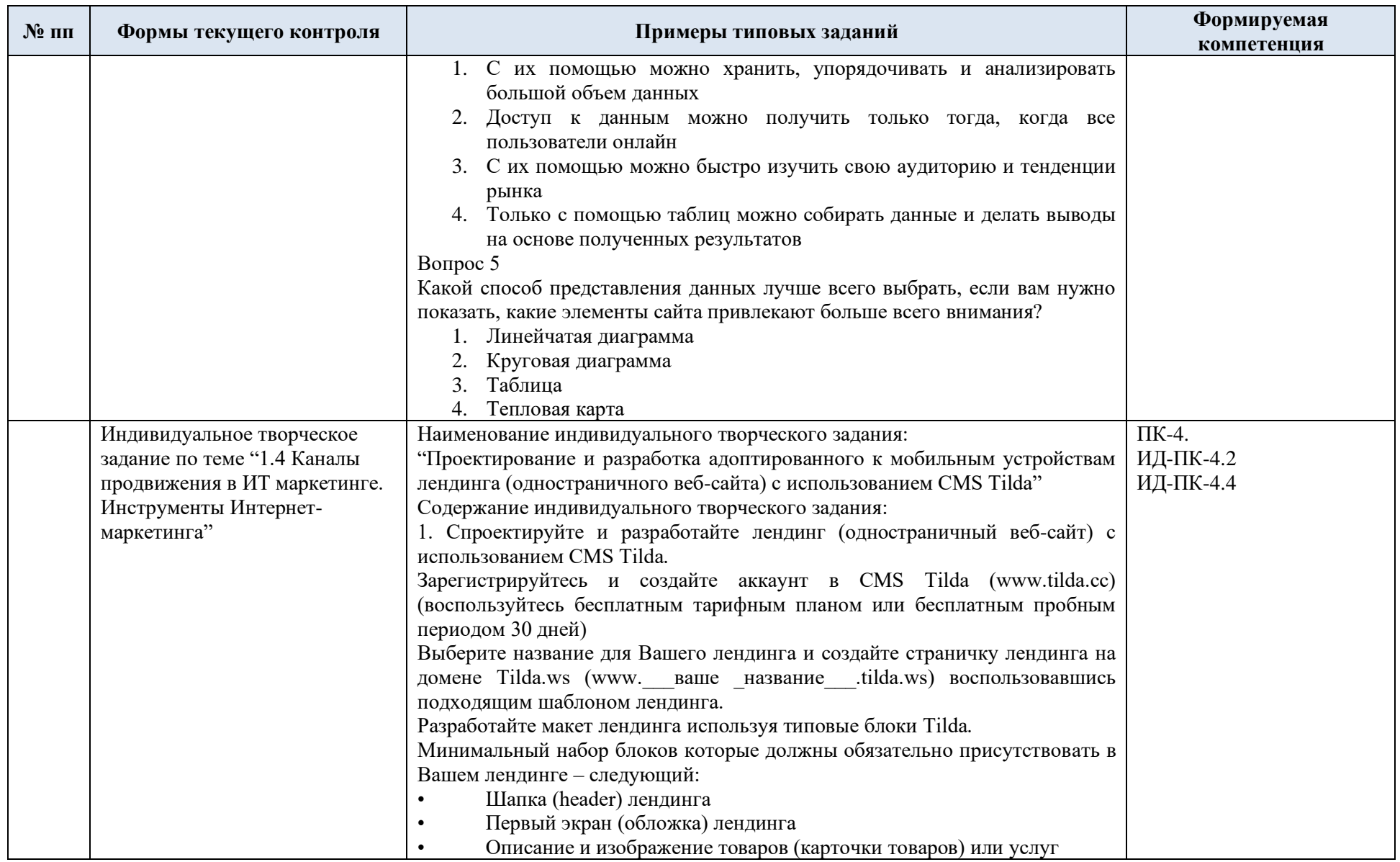

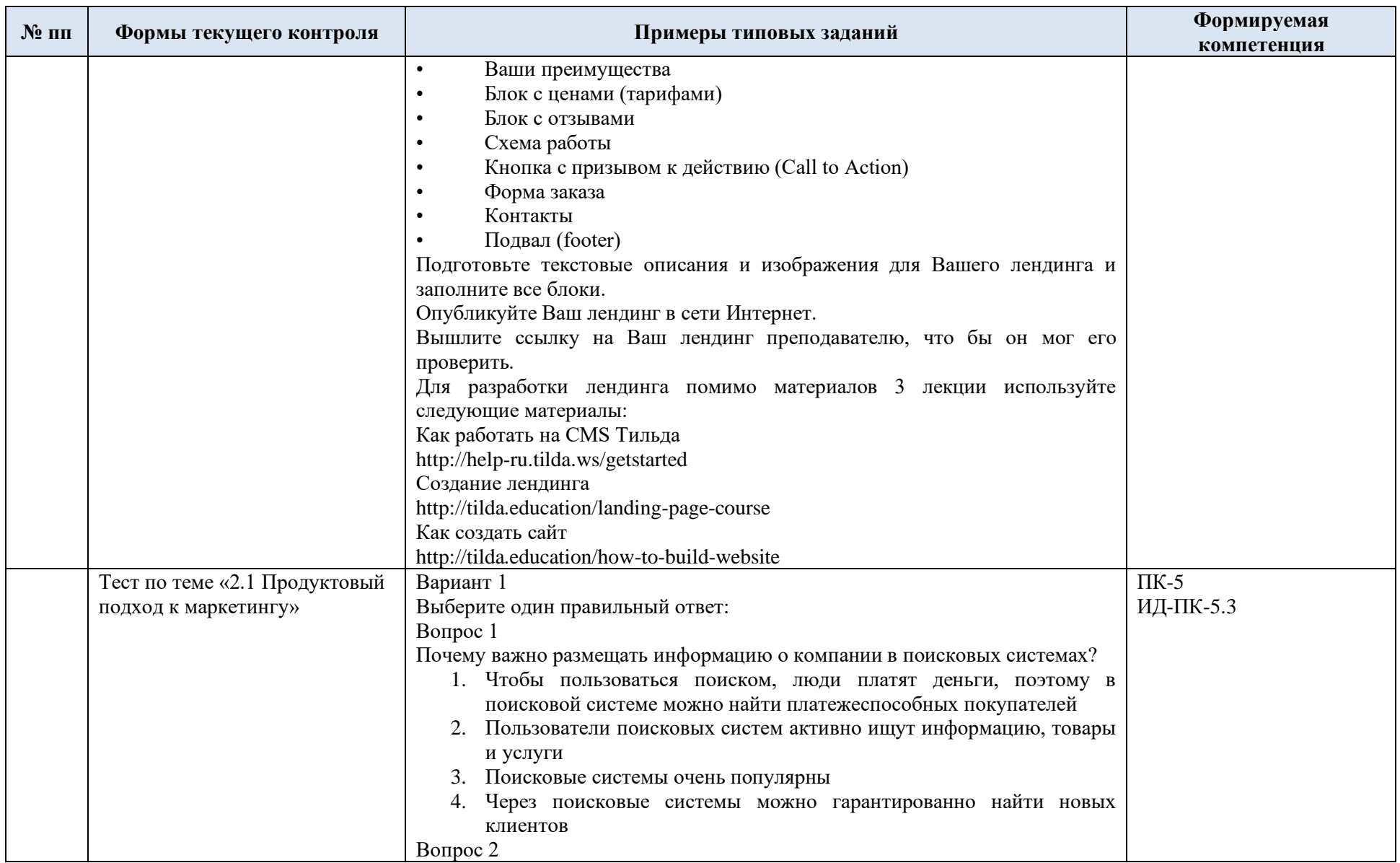

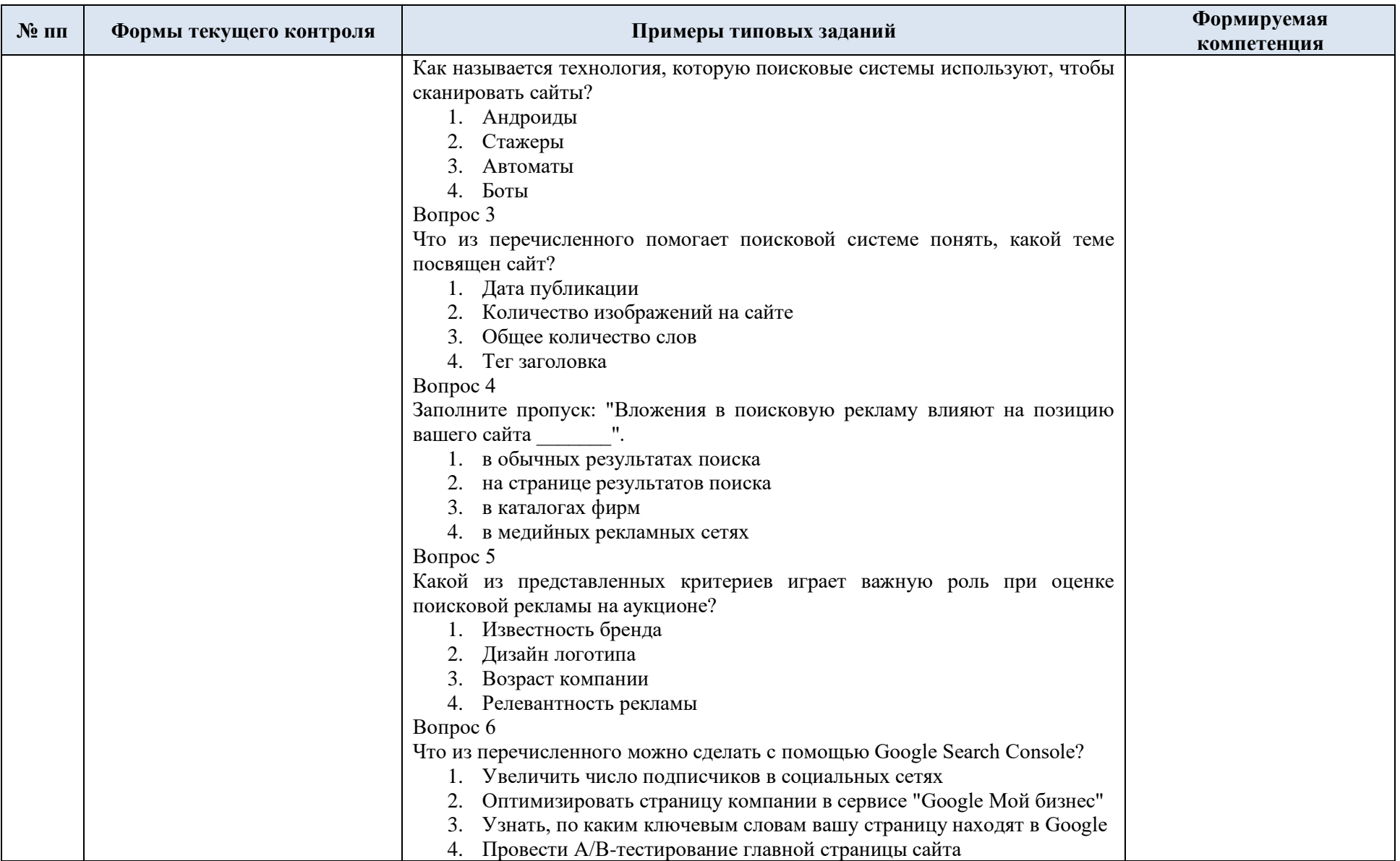

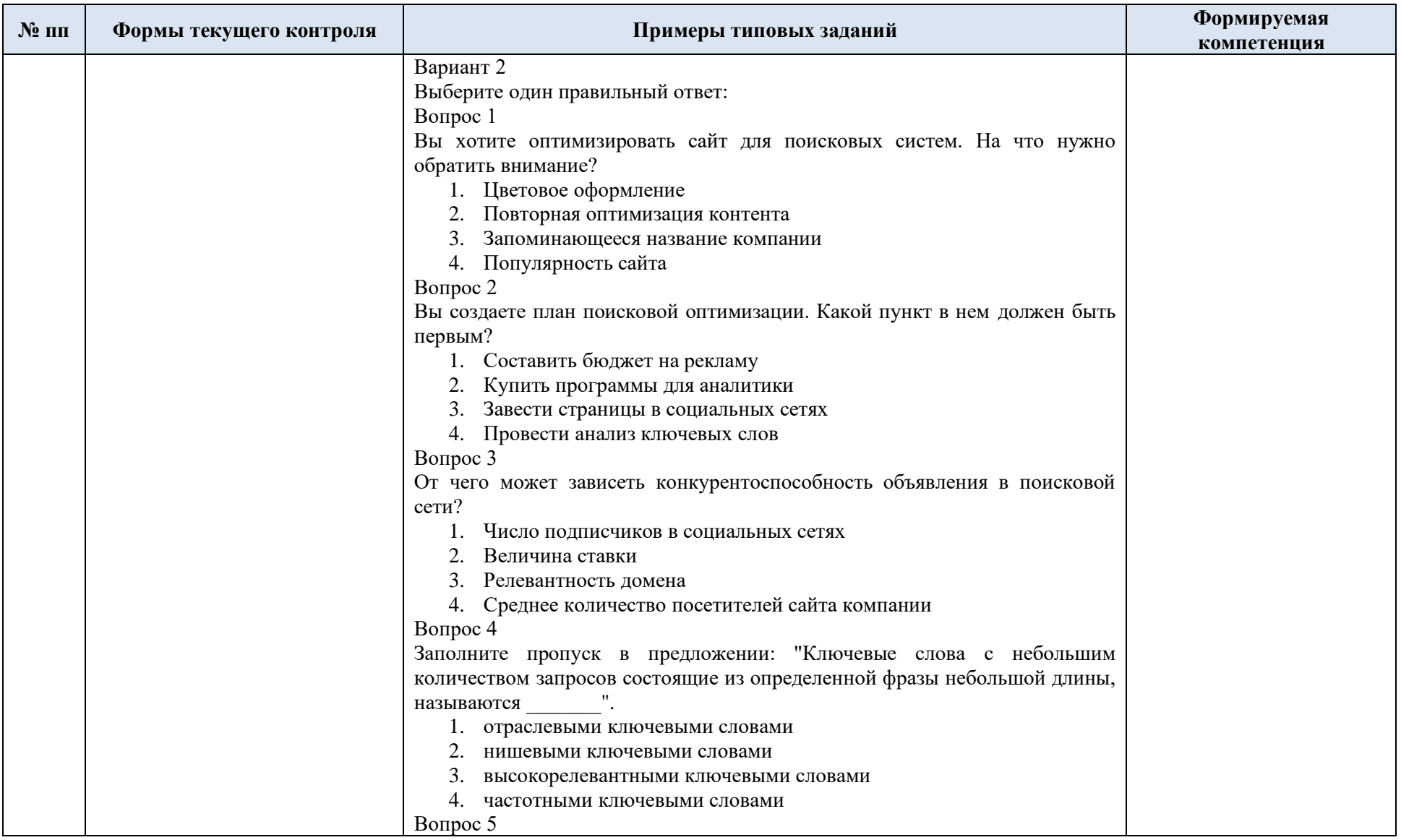

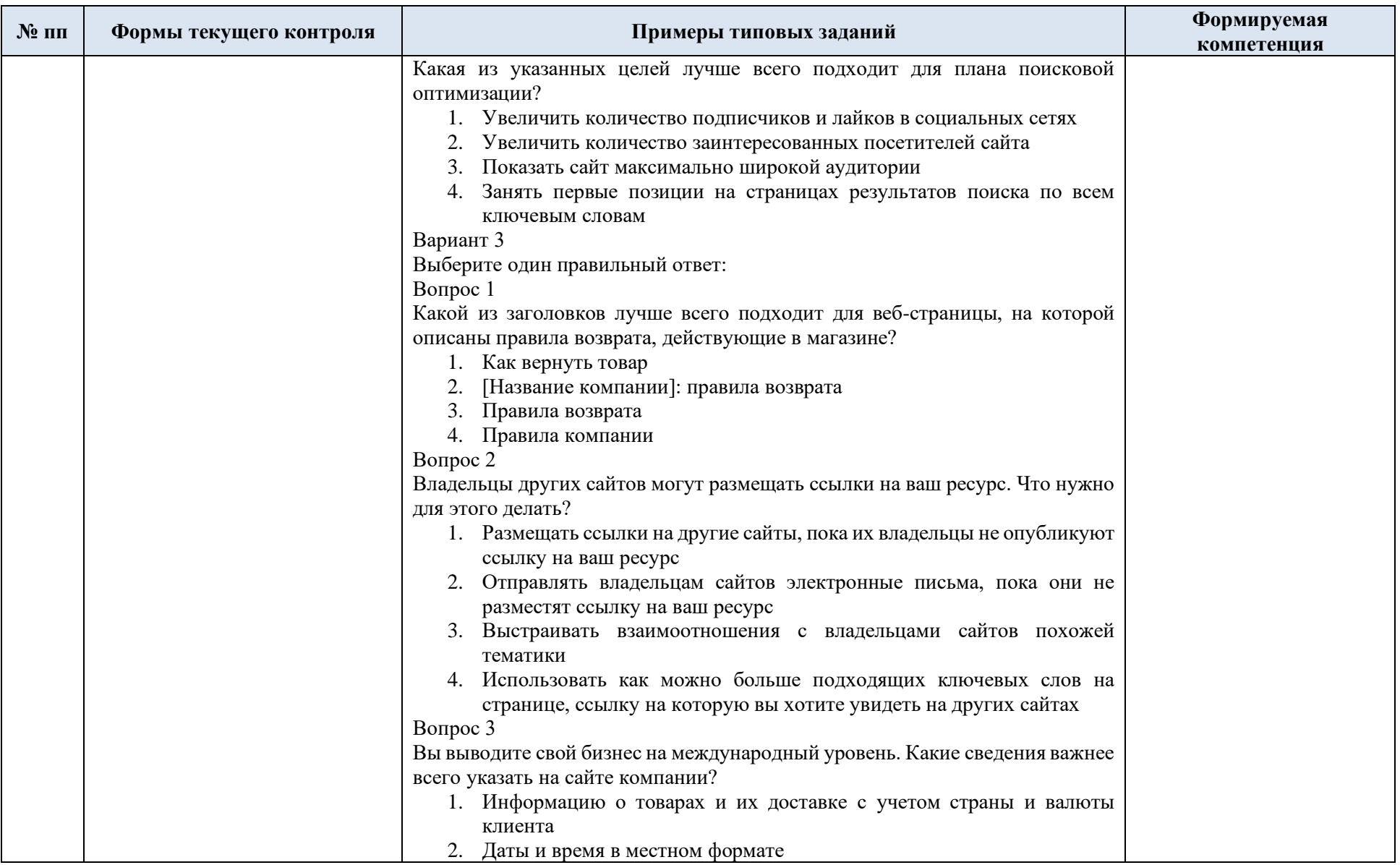

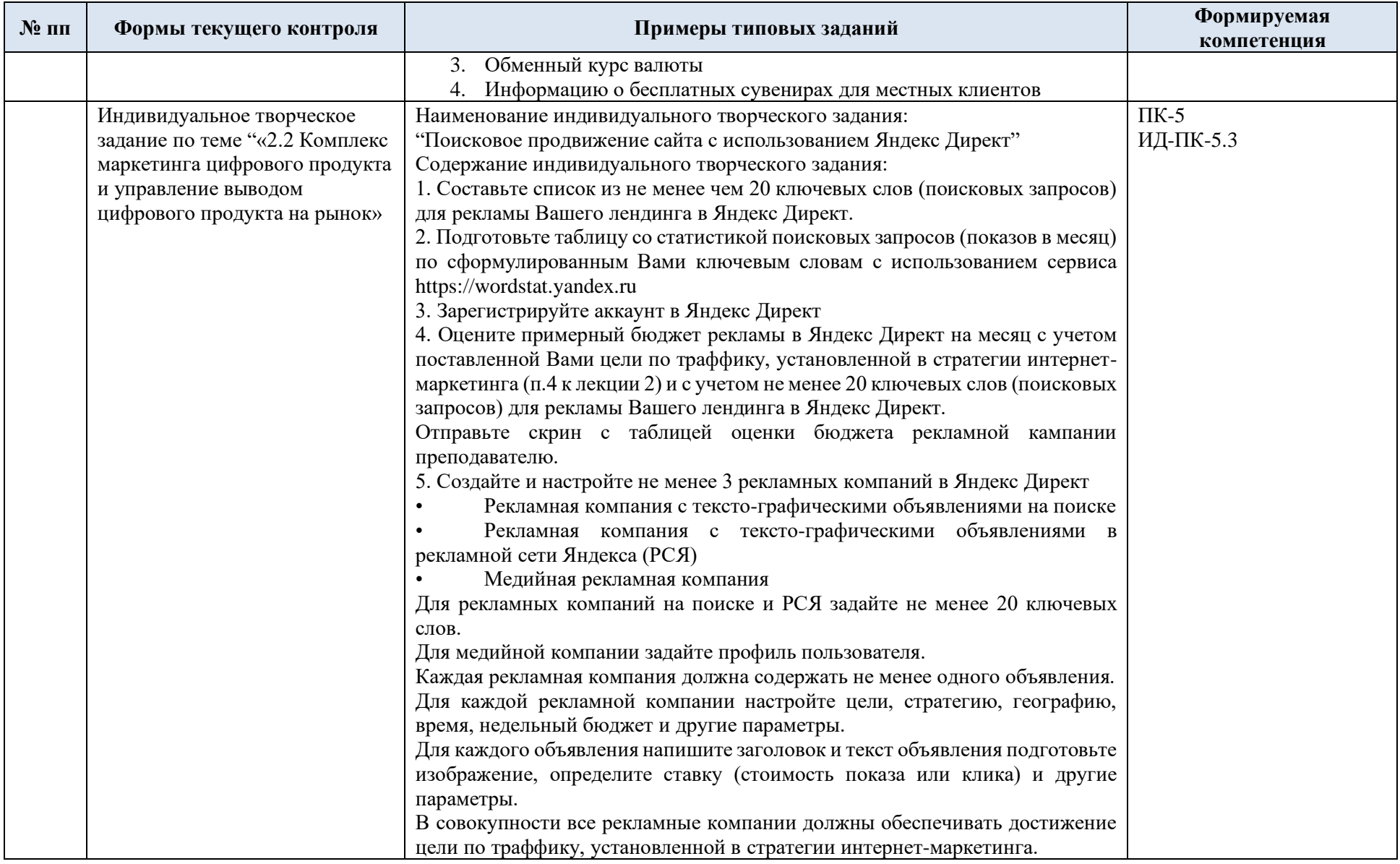

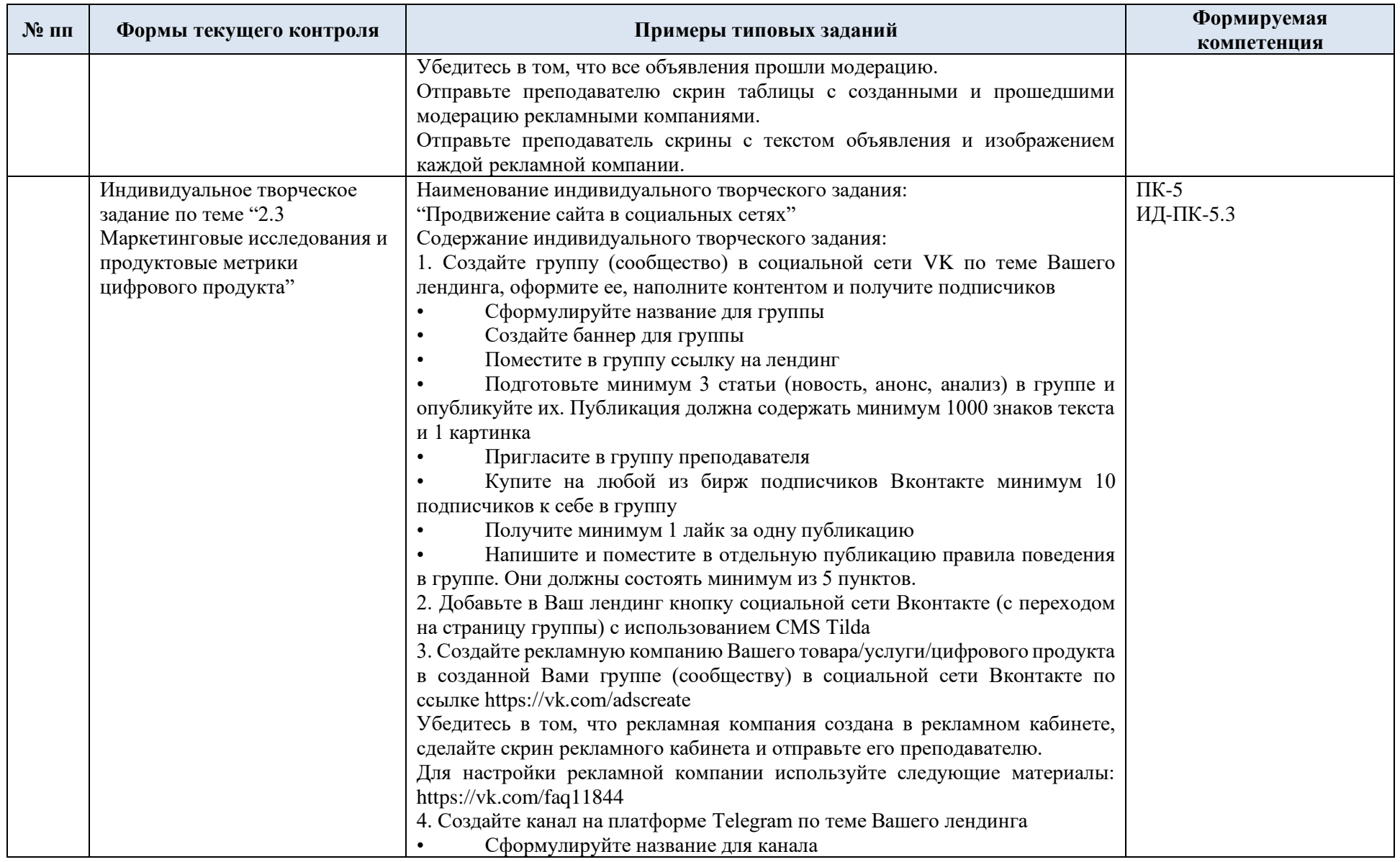

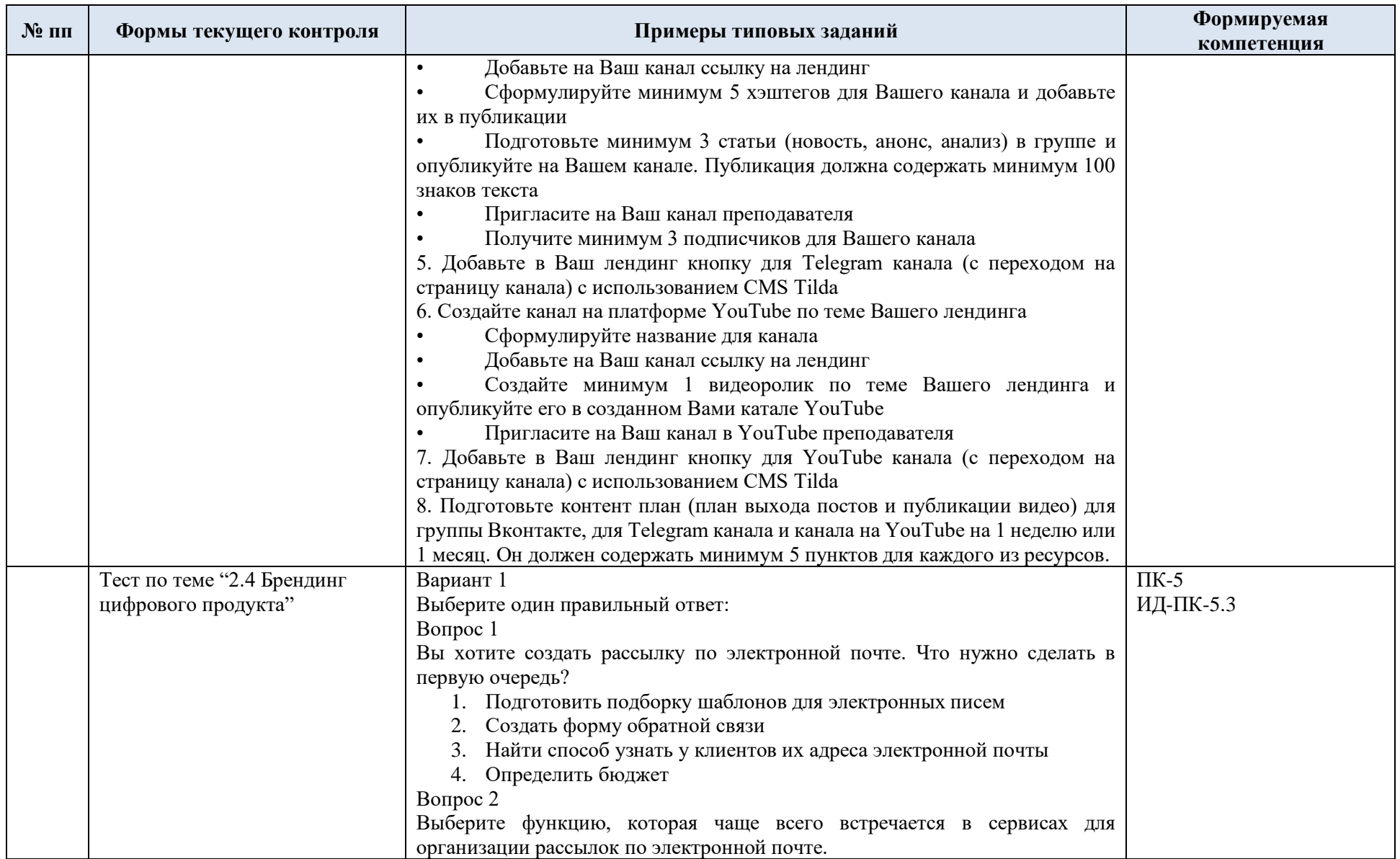

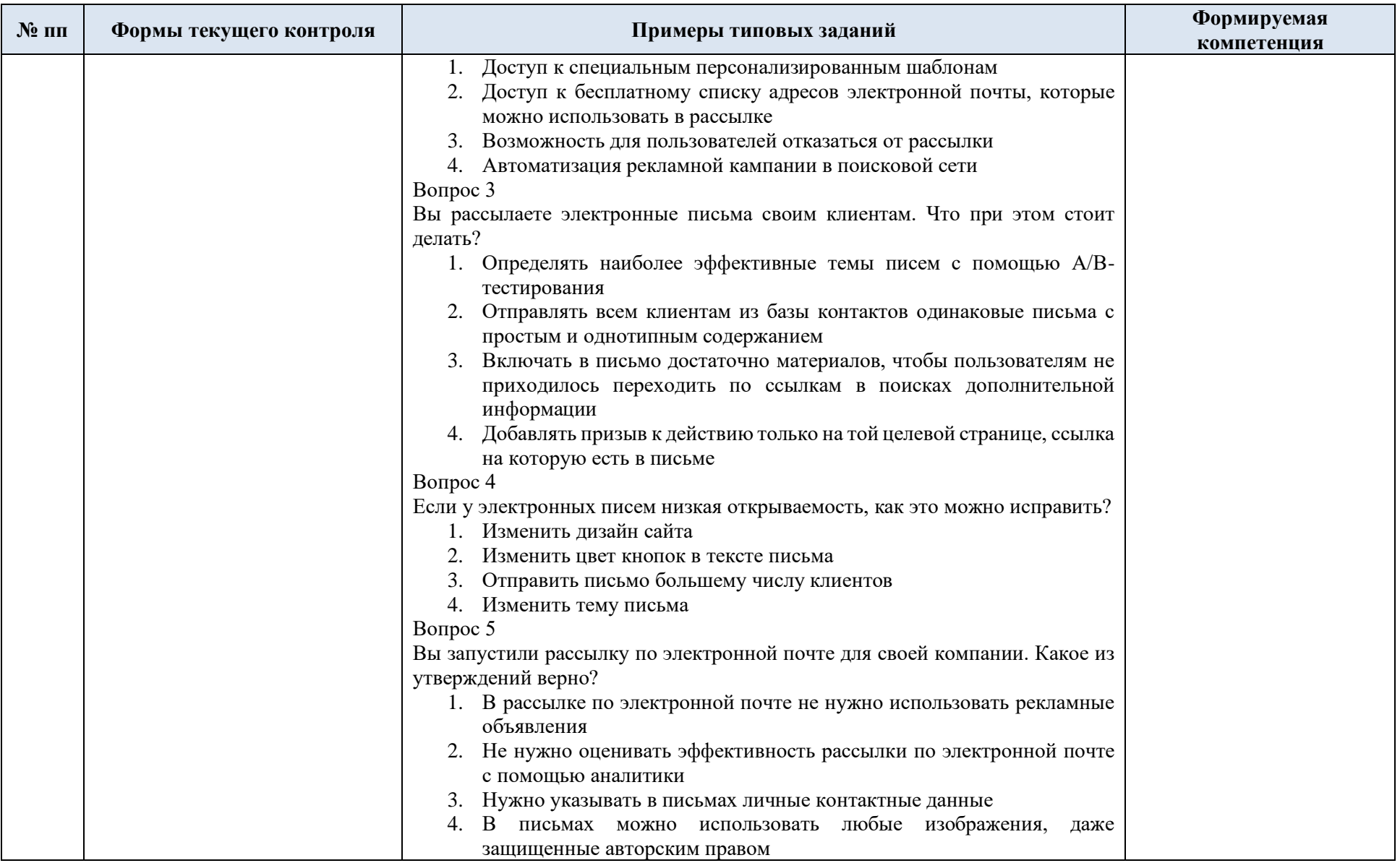

5.2. Критерии, шкалы оценивания текущего контроля успеваемости:

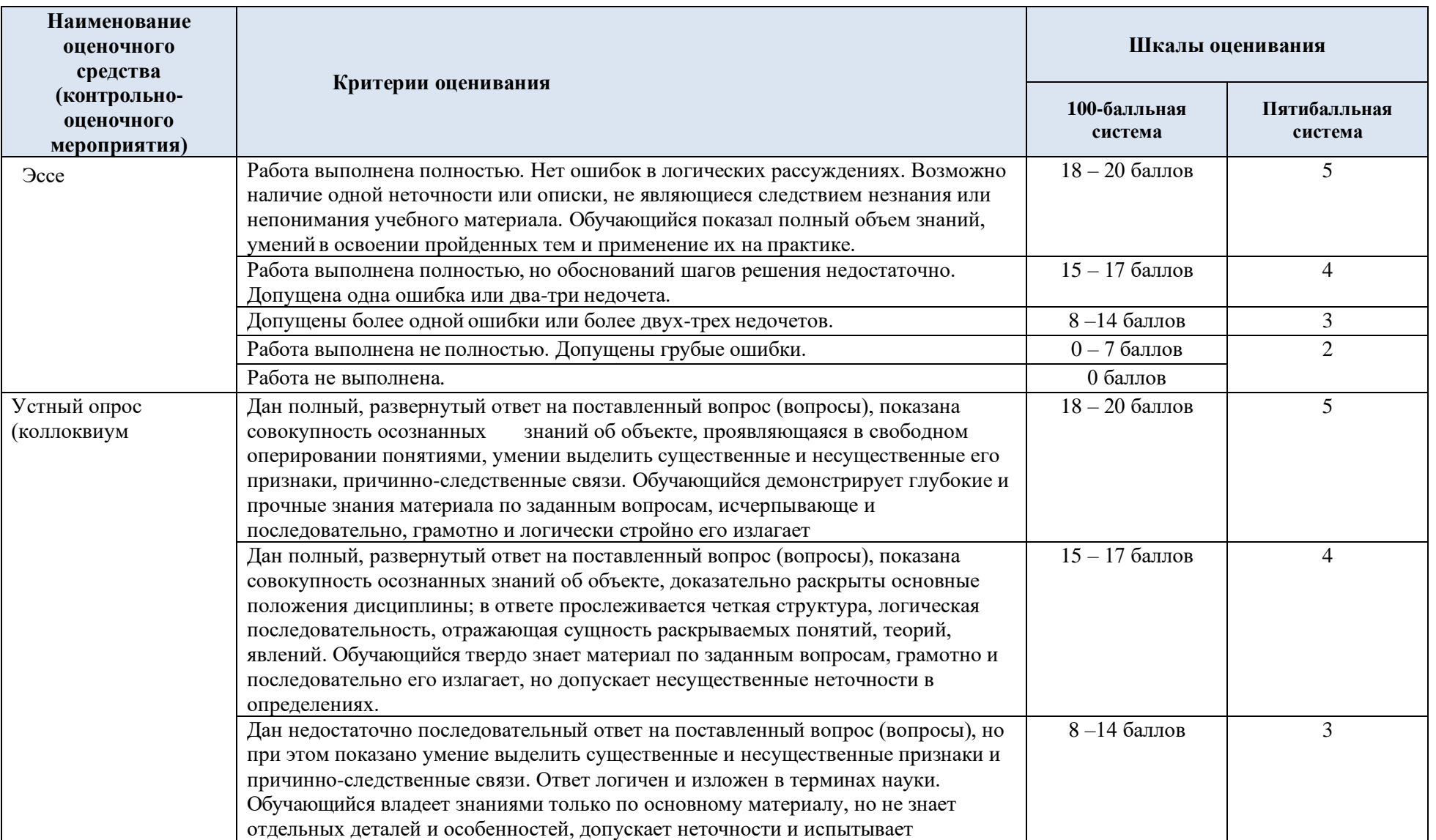

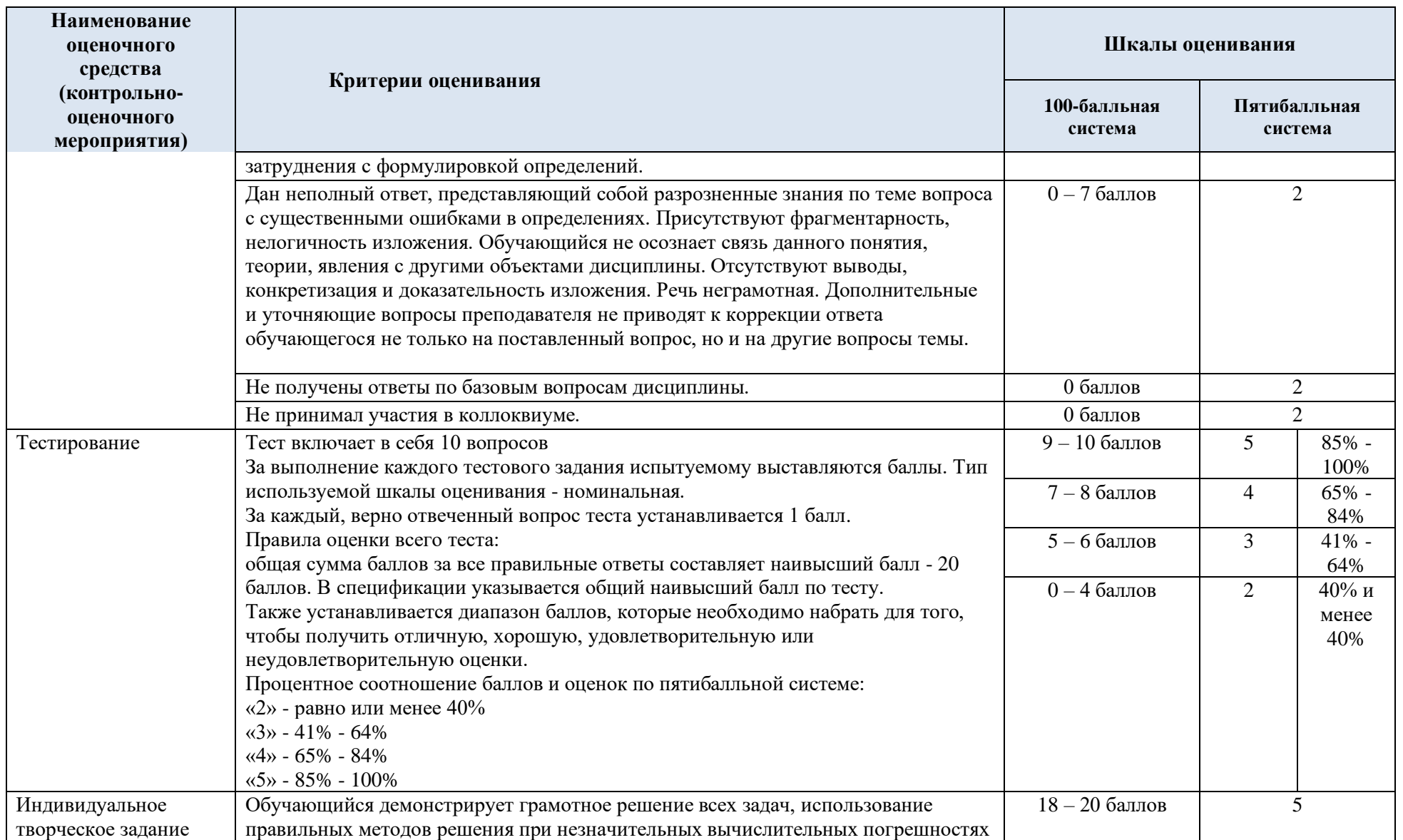

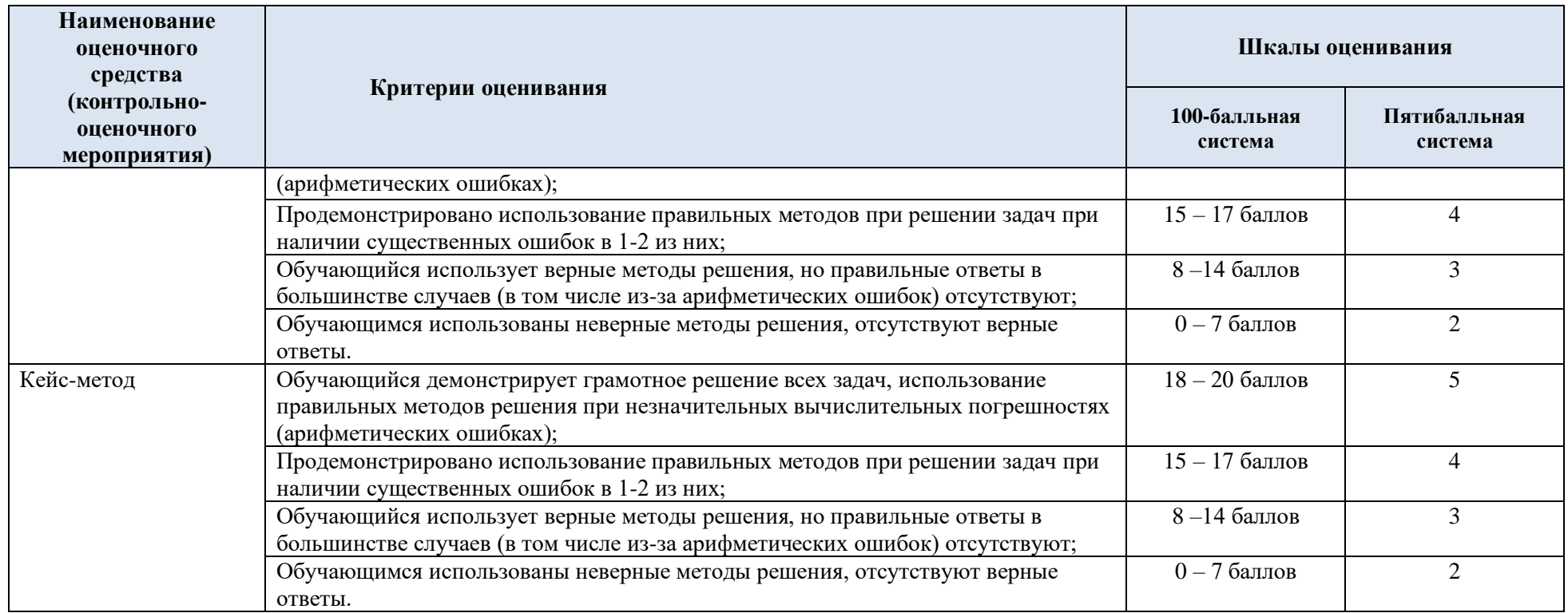

# 5.3. Промежуточная аттестация:

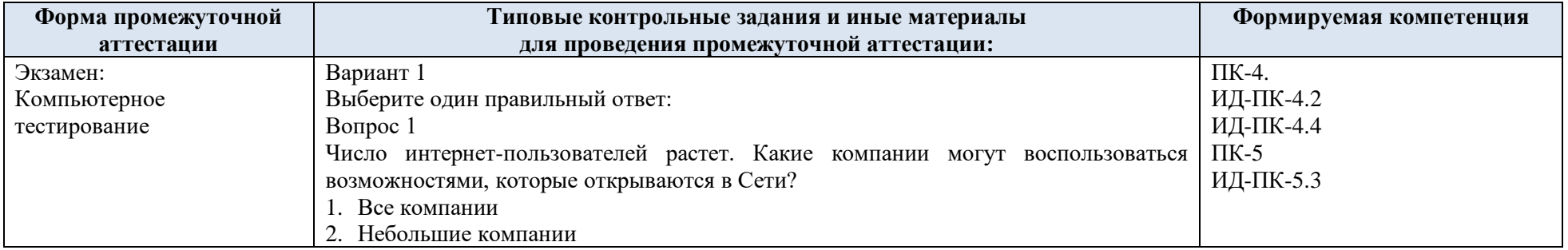

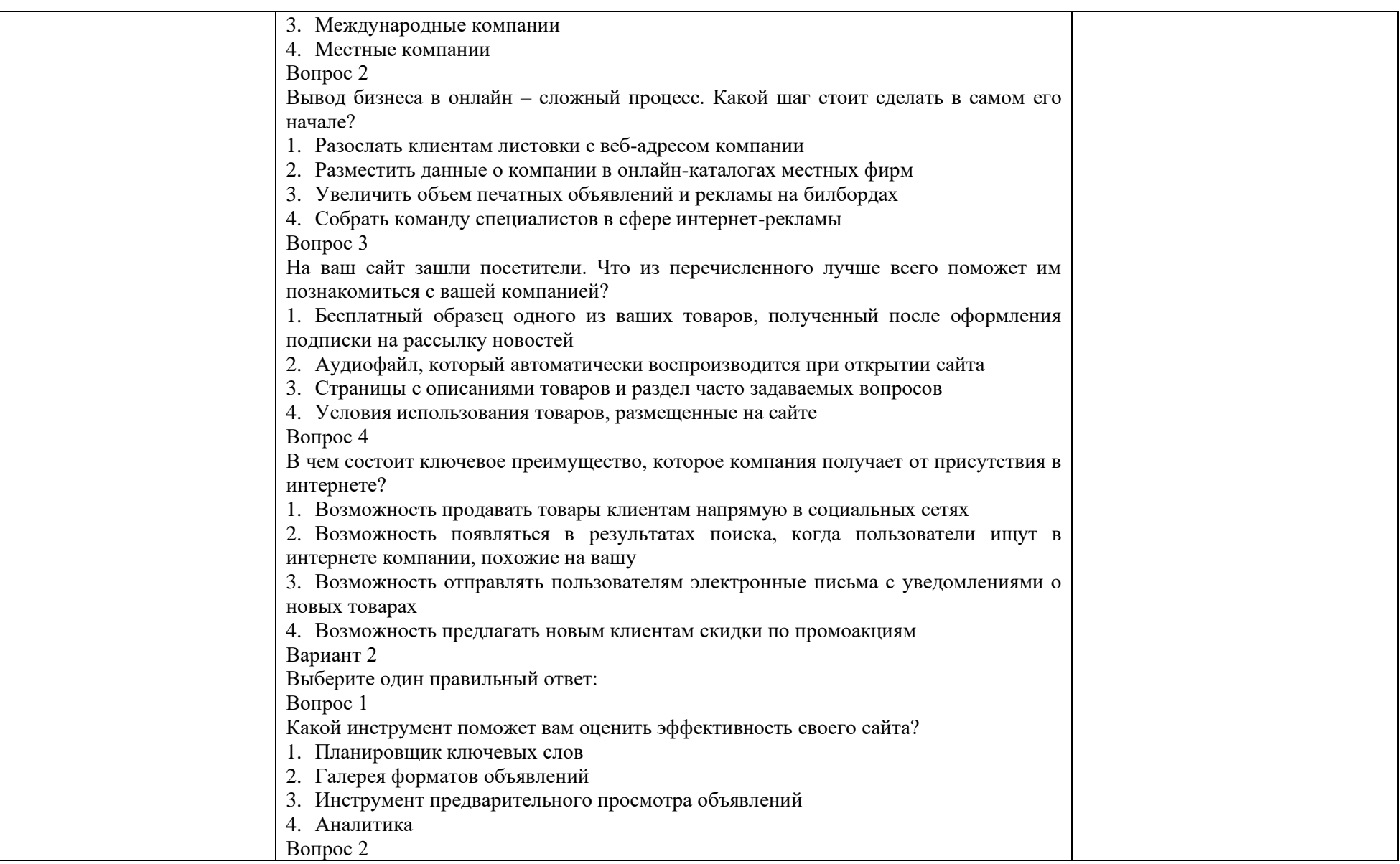

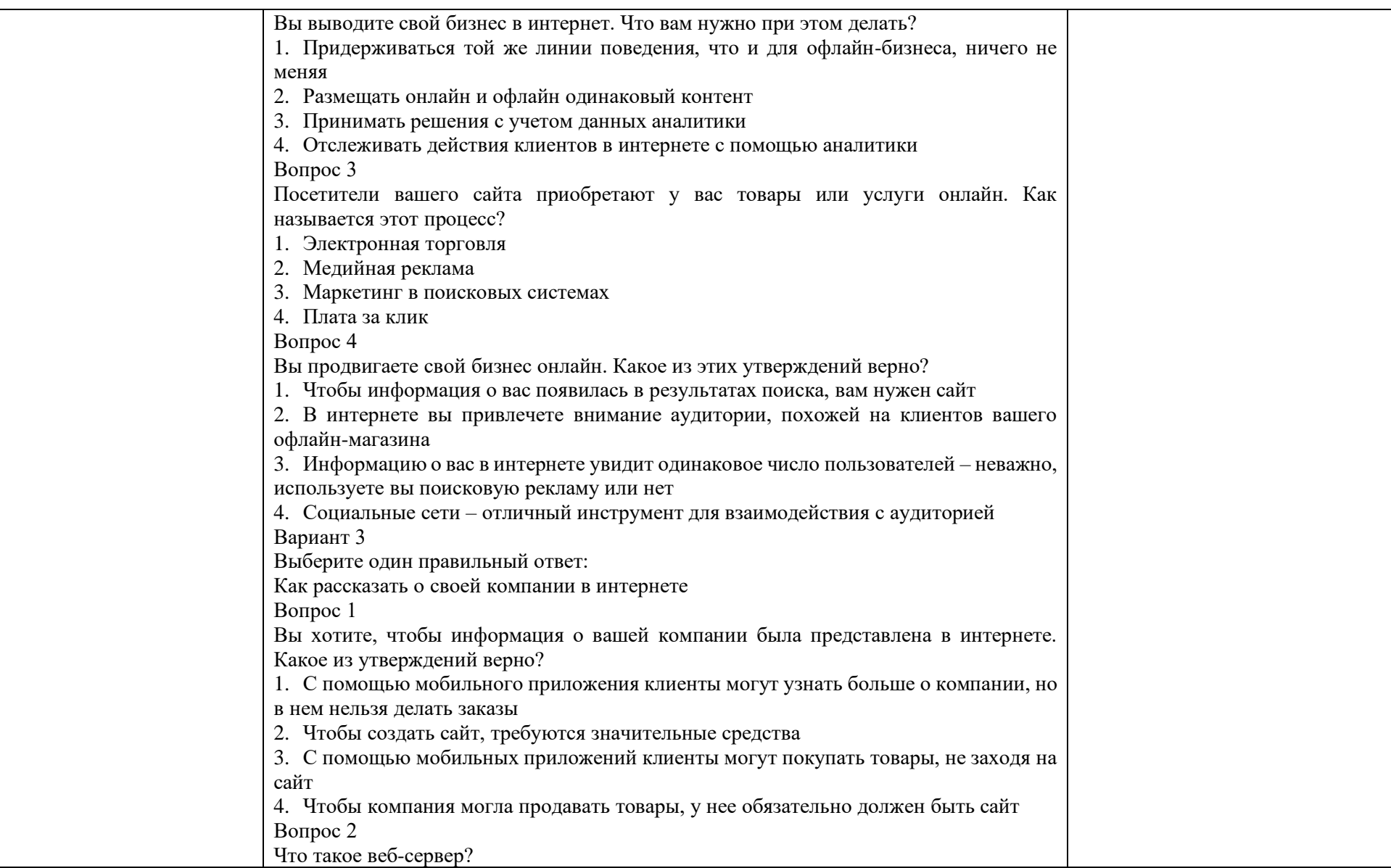

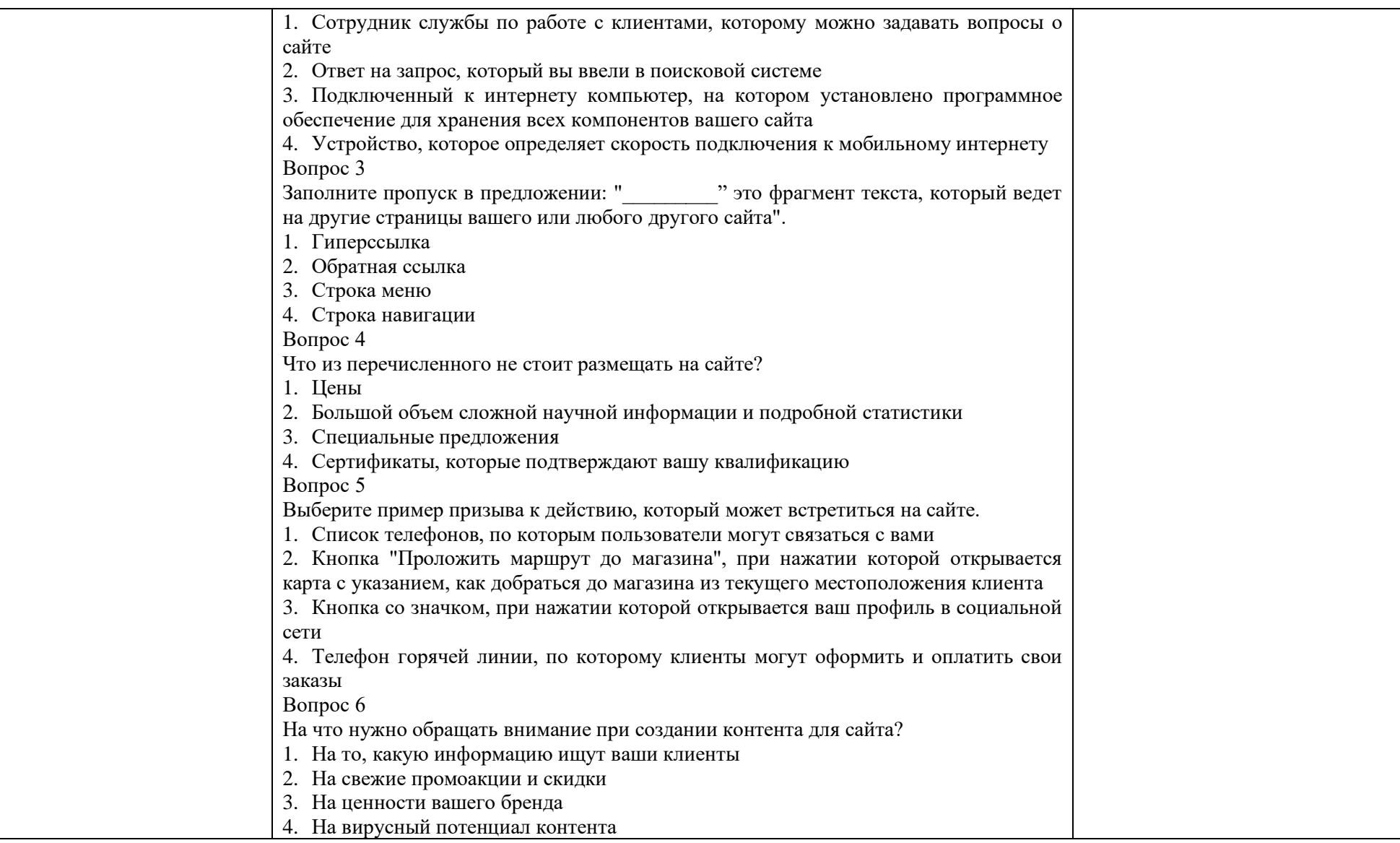

# 5.4. Критерии, шкалы оценивания промежуточной аттестации учебной дисциплины/модуля:

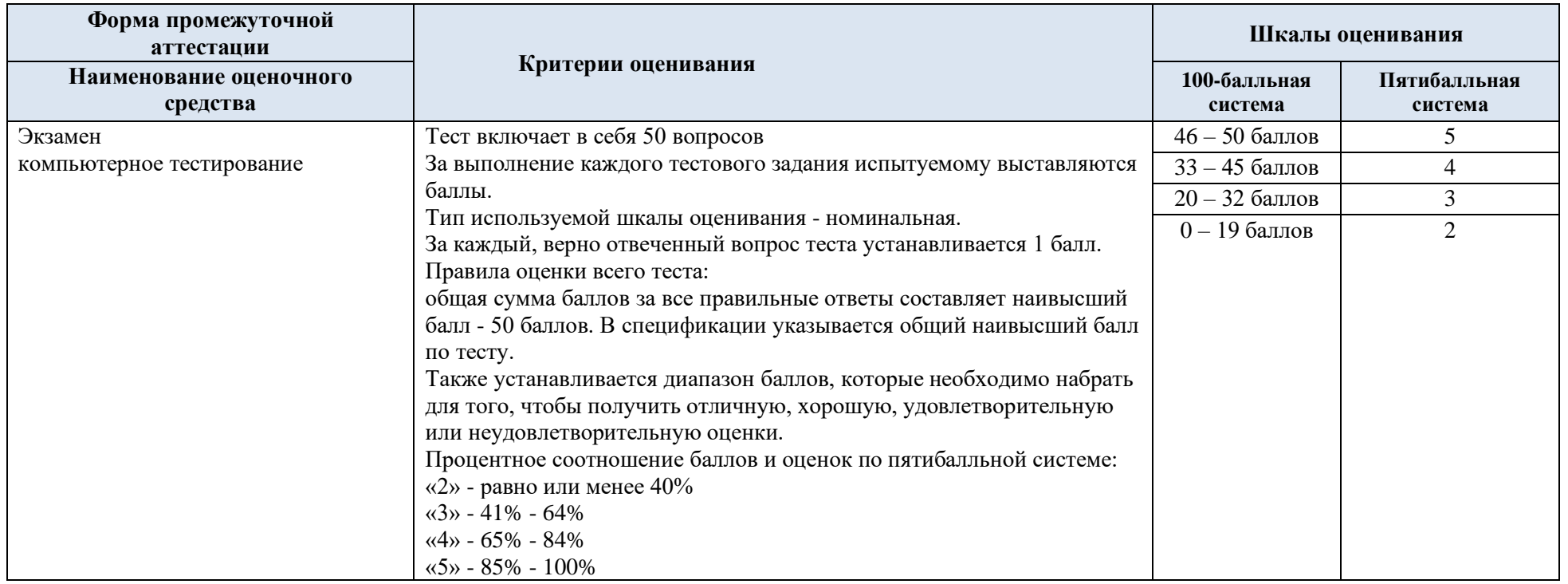

5.5. Система оценивания результатов текущего контроля и промежуточной аттестации

Оценка по дисциплине выставляется обучающемуся с учётом результатов текущей и промежуточной аттестации.

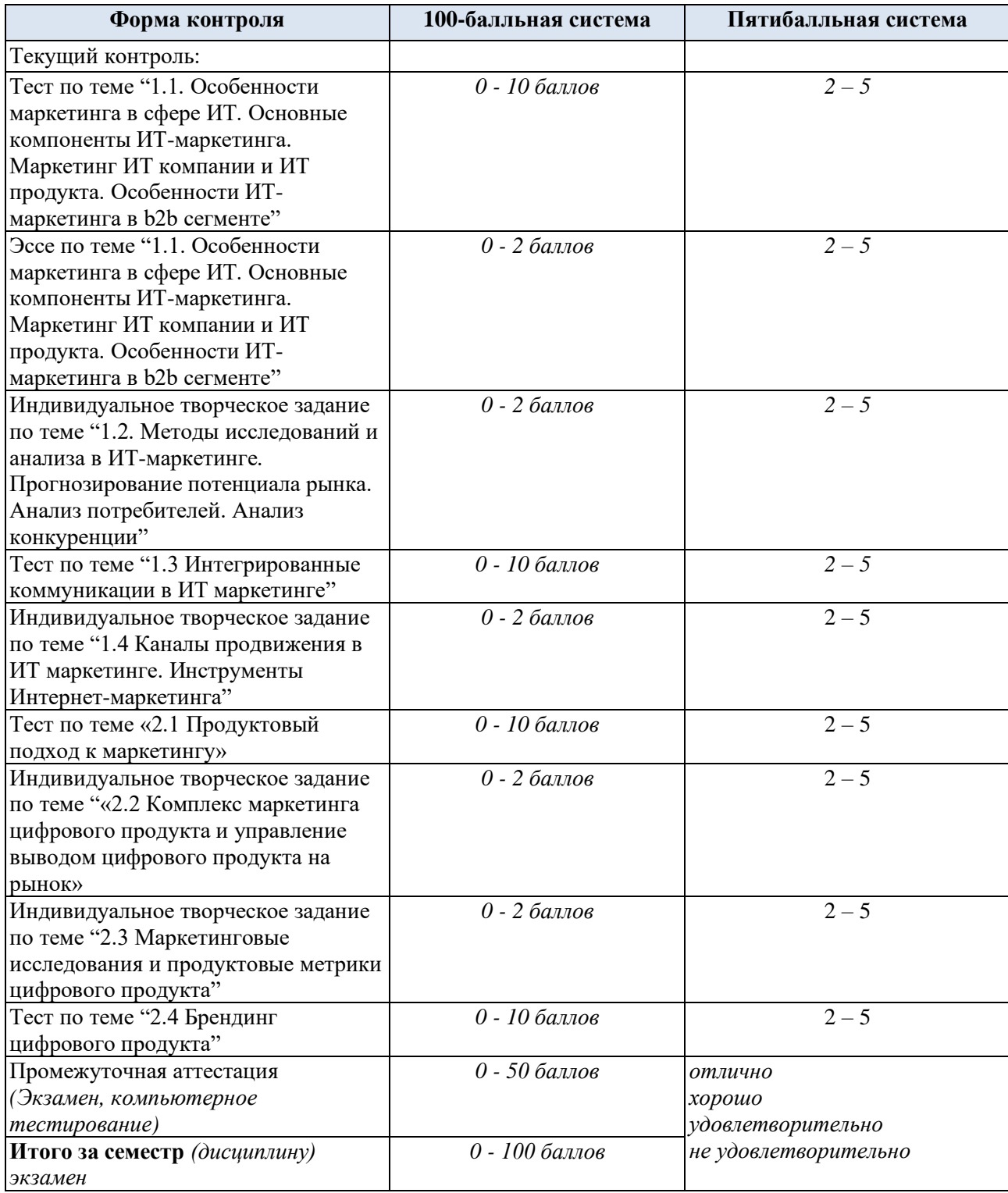

Полученный совокупный результат конвертируется в пятибалльную систему оценок в соответствии с таблицей:

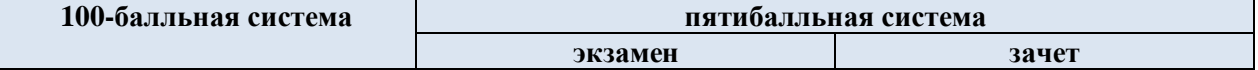

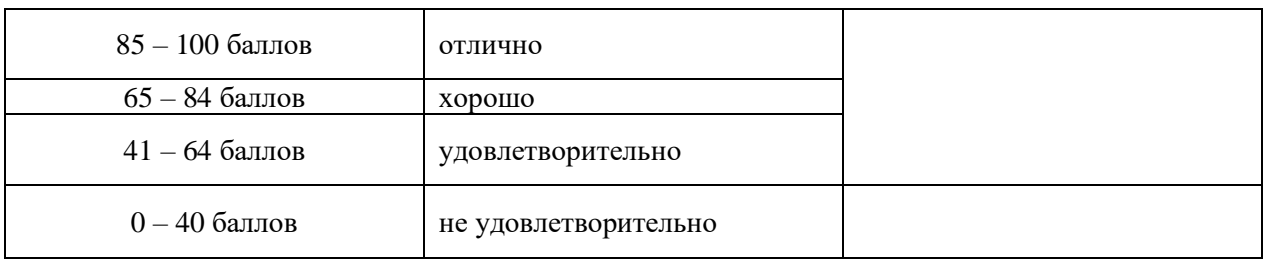

#### **6. ОБРАЗОВАТЕЛЬНЫЕ ТЕХНОЛОГИИ**

Реализация программы предусматривает использование в процессе обучения следующих образовательных технологий:

- проблемная лекция;
- − проведение групповых дискуссий;
- − разбор конкретных ситуаций (кейсов);
- подготовка презентаций;
- написание эссе;
- поиск и обработка информации с использованием сети Интернет;
- − дистанционные образовательные технологии;
- − применение электронного обучения;
- − использование на лекционных занятиях видеоматериалов;
- − самостоятельная работа в системе компьютерного тестирования;
- − обучение в сотрудничестве (командная, групповая работа);

#### **7. ПРАКТИЧЕСКАЯ ПОДГОТОВКА**

Практическая подготовка в рамках учебной дисциплины реализуется при проведении практических занятий и иных аналогичных видов учебной деятельности, предусматривающих участие обучающихся в выполнении отдельных элементов работ, связанных с будущей профессиональной деятельностью.

Проводятся отдельные занятия лекционного типа, которые предусматривают передачу учебной информации обучающимся, которая необходима для последующего выполнения практической работы.

#### **8. ОРГАНИЗАЦИЯ ОБРАЗОВАТЕЛЬНОГО ПРОЦЕССА ДЛЯ ЛИЦ С ОГРАНИЧЕННЫМИ ВОЗМОЖНОСТЯМИ ЗДОРОВЬЯ**

При обучении лиц с ограниченными возможностями здоровья и инвалидов используются подходы, способствующие созданию безбарьерной образовательной среды: технологии дифференциации и индивидуального обучения, применение соответствующих методик по работе с инвалидами, использование средств дистанционного общения, проведение дополнительных индивидуальных консультаций по изучаемым теоретическим вопросам и практическим занятиям, оказание помощи при подготовке к промежуточной аттестации.

При необходимости рабочая программа дисциплины может быть адаптирована для обеспечения образовательного процесса лицам с ограниченными возможностями здоровья, в том числе для дистанционного обучения.

Учебные и контрольно-измерительные материалы представляются в формах, доступных для изучения студентами с особыми образовательными потребностями с учетом нозологических групп инвалидов:

Для подготовки к ответу на практическом занятии, студентам с ограниченными возможностями здоровья среднее время увеличивается по сравнению со средним временем подготовки обычного студента.

Для студентов с инвалидностью или с ограниченными возможностями здоровья форма проведения текущей и промежуточной аттестации устанавливается с учетом индивидуальных психофизических особенностей (устно, письменно на бумаге, письменно на компьютере, в форме тестирования и т.п.).

Промежуточная аттестация по дисциплине может проводиться в несколько этапов в форме рубежного контроля по завершению изучения отдельных тем дисциплины. При необходимости студенту предоставляется дополнительное время для подготовки ответа на зачете или экзамене.

Для осуществления процедур текущего контроля успеваемости и промежуточной аттестации обучающихся создаются, при необходимости, фонды оценочных средств, адаптированные для лиц с ограниченными возможностями здоровья и позволяющие оценить достижение ими запланированных в основной образовательной программе результатов обучения и уровень сформированности всех компетенций, заявленных в образовательной программе.

#### **9. МАТЕРИАЛЬНО-ТЕХНИЧЕСКОЕ ОБЕСПЕЧЕНИЕ ДИСЦИПЛИНЫ**

Материально-техническое обеспечение дисциплины при обучении с использованием традиционных технологий обучения.

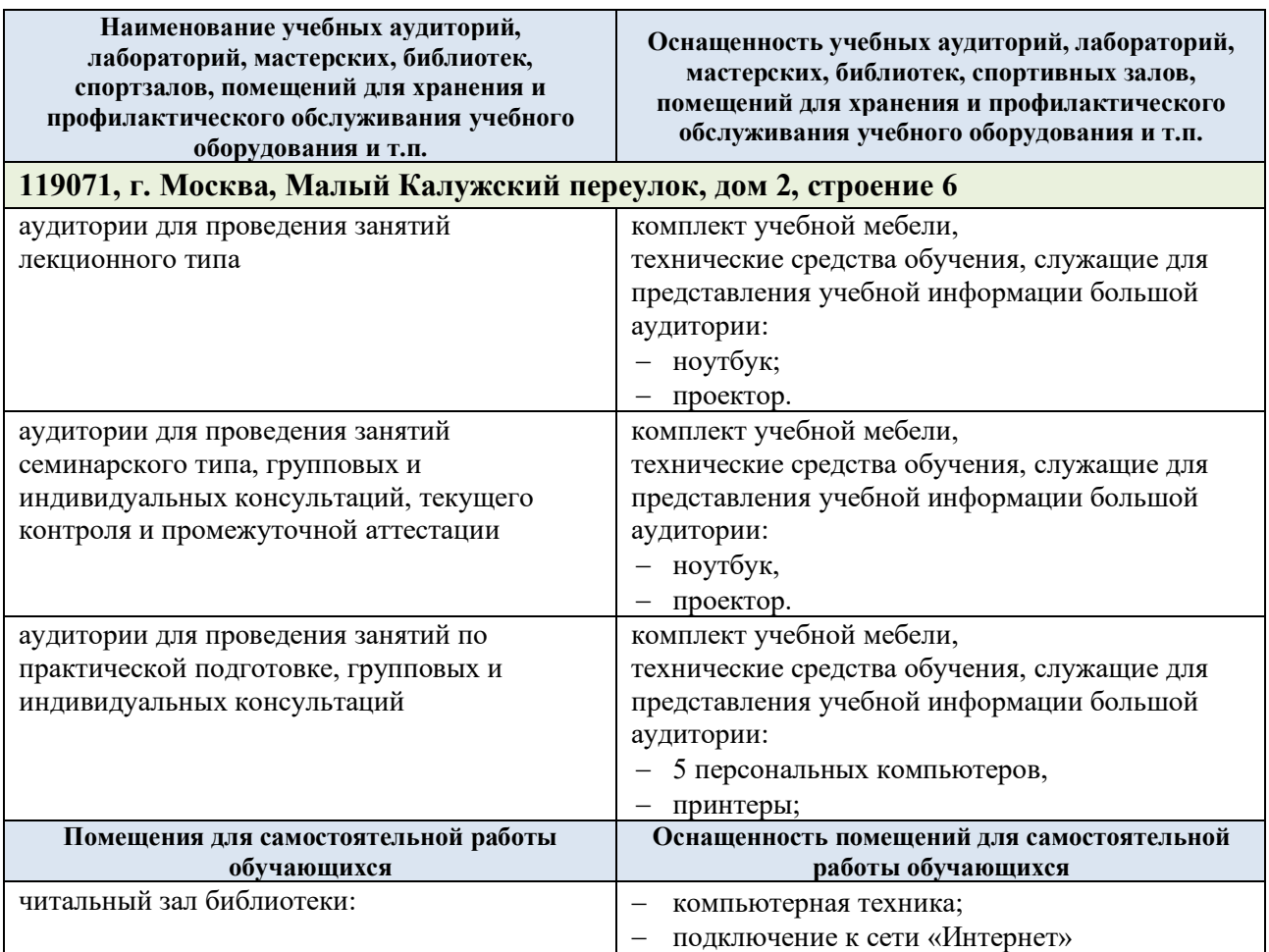

Материально-техническое обеспечение учебной дисциплины при обучении с использованием электронного обучения и дистанционных образовательных технологий.

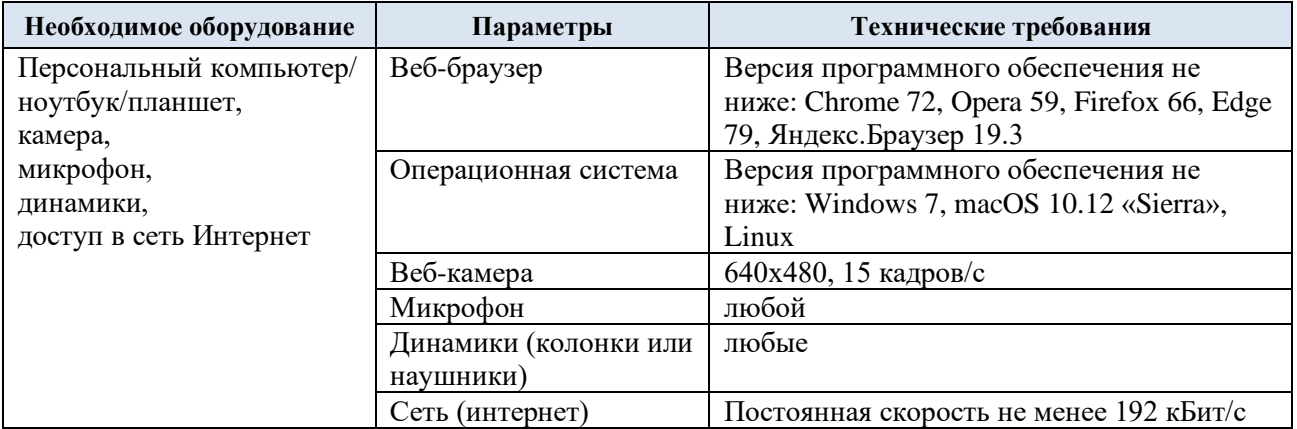

Технологическое обеспечение реализации программы/модуля осуществляется с использованием элементов электронной информационно-образовательной среды университета.

## **10. УЧЕБНО-МЕТОДИЧЕСКОЕ И ИНФОРМАЦИОННОЕ ОБЕСПЕЧЕНИЕ УЧЕБНОЙ ДИСЦИПЛИНЫ/УЧЕБНОГО МОДУЛЯ**

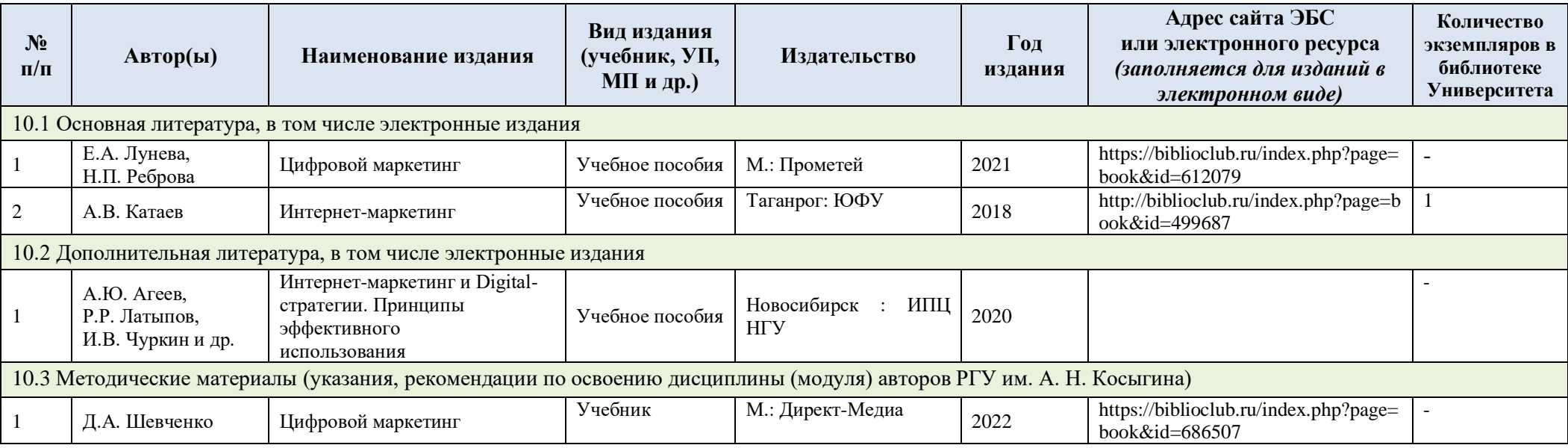

# **11. ИНФОРМАЦИОННОЕ ОБЕСПЕЧЕНИЕ УЧЕБНОГО ПРОЦЕССА**

11.1. Ресурсы электронной библиотеки, информационно-справочные системы и профессиональные базы данных:

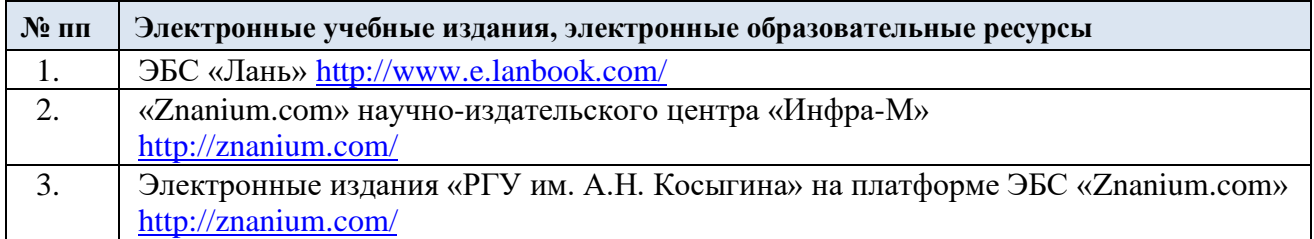

### 11.2. Перечень программного обеспечения

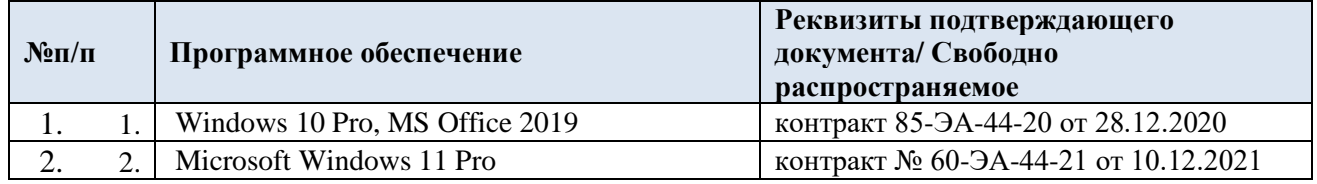

## **ЛИСТ УЧЕТА ОБНОВЛЕНИЙ РАБОЧЕЙ ПРОГРАММЫ УЧЕБНОЙ ДИСЦИПЛИНЫ/МОДУЛЯ**

В рабочую программу учебной дисциплины/модуля внесены изменения/обновления и утверждены на заседании кафедры:

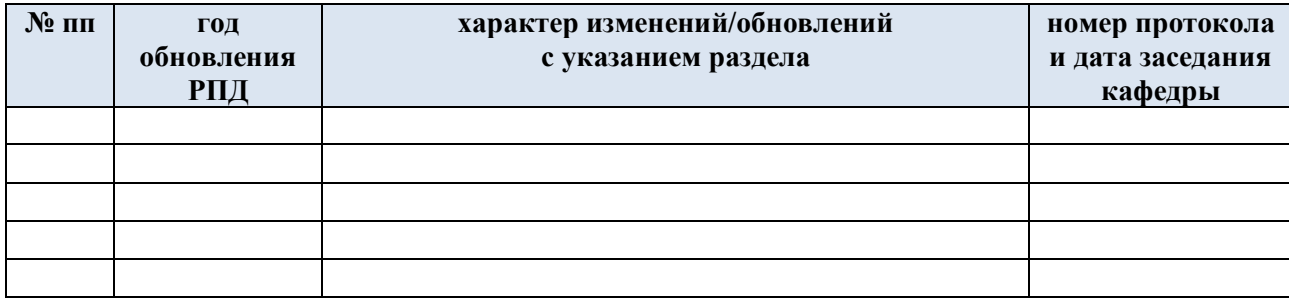